# **罕見疾病藥物年報 線上通報系統─操作手冊**

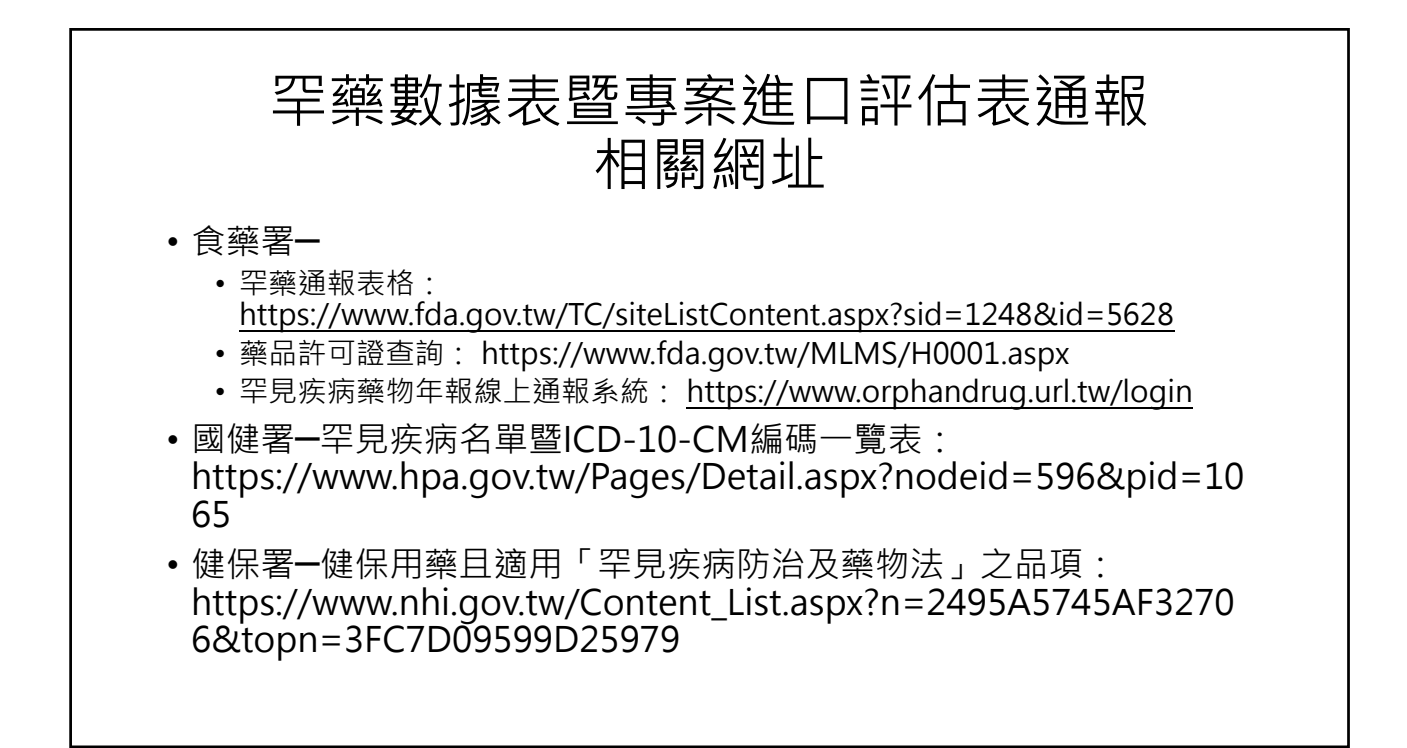

#### **罕見疾病藥物年報線上通報系統**

1. 通報身分:醫師、藥師、廠商 2. 帳號及密碼:採自行設定,但需事前申請,待核准通後即開通 3. 通報方式:Excel匯入(制定格式)、線上填寫 4. 報表輸出:以「PDF」檔為主 5. 查詢:提供「年度」或「藥品名稱」兩種 6. 帳號維護: 1) 基本資料之修正

- 2) 密碼變更
- 7. 忘記密碼:可透過E-mail取得

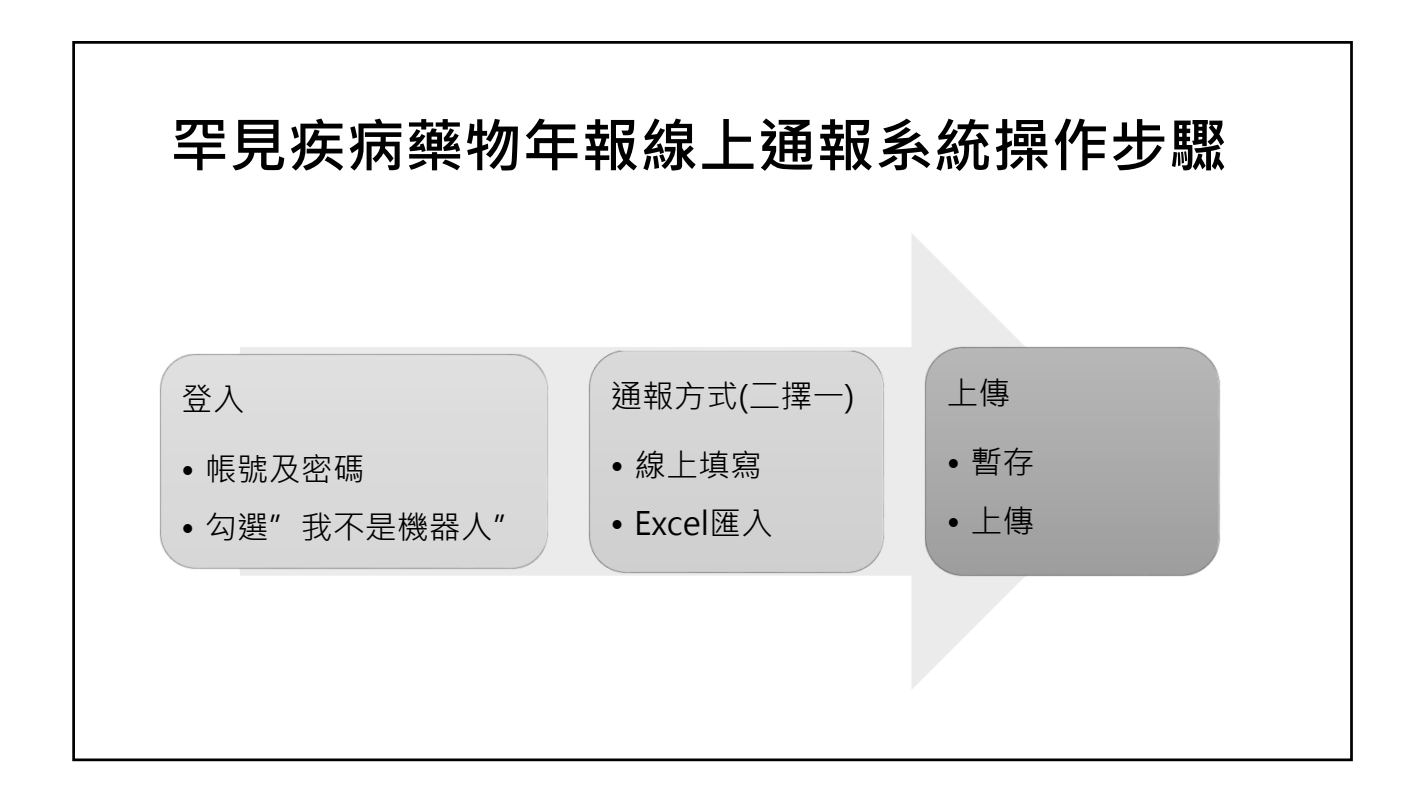

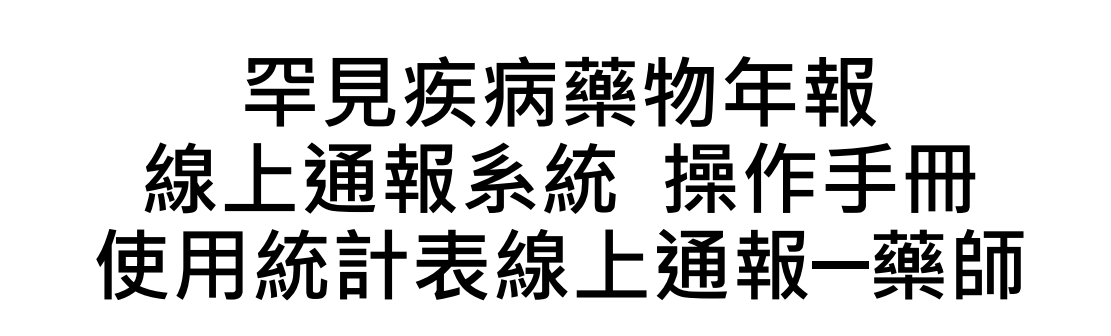

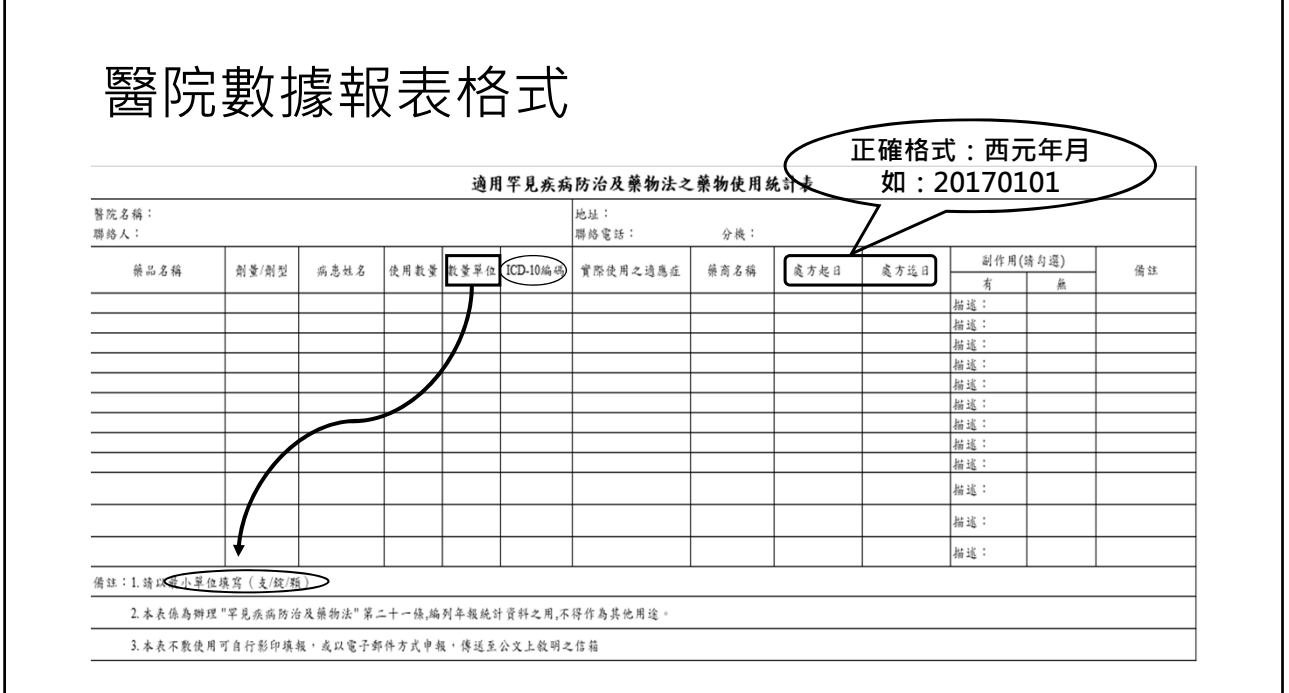

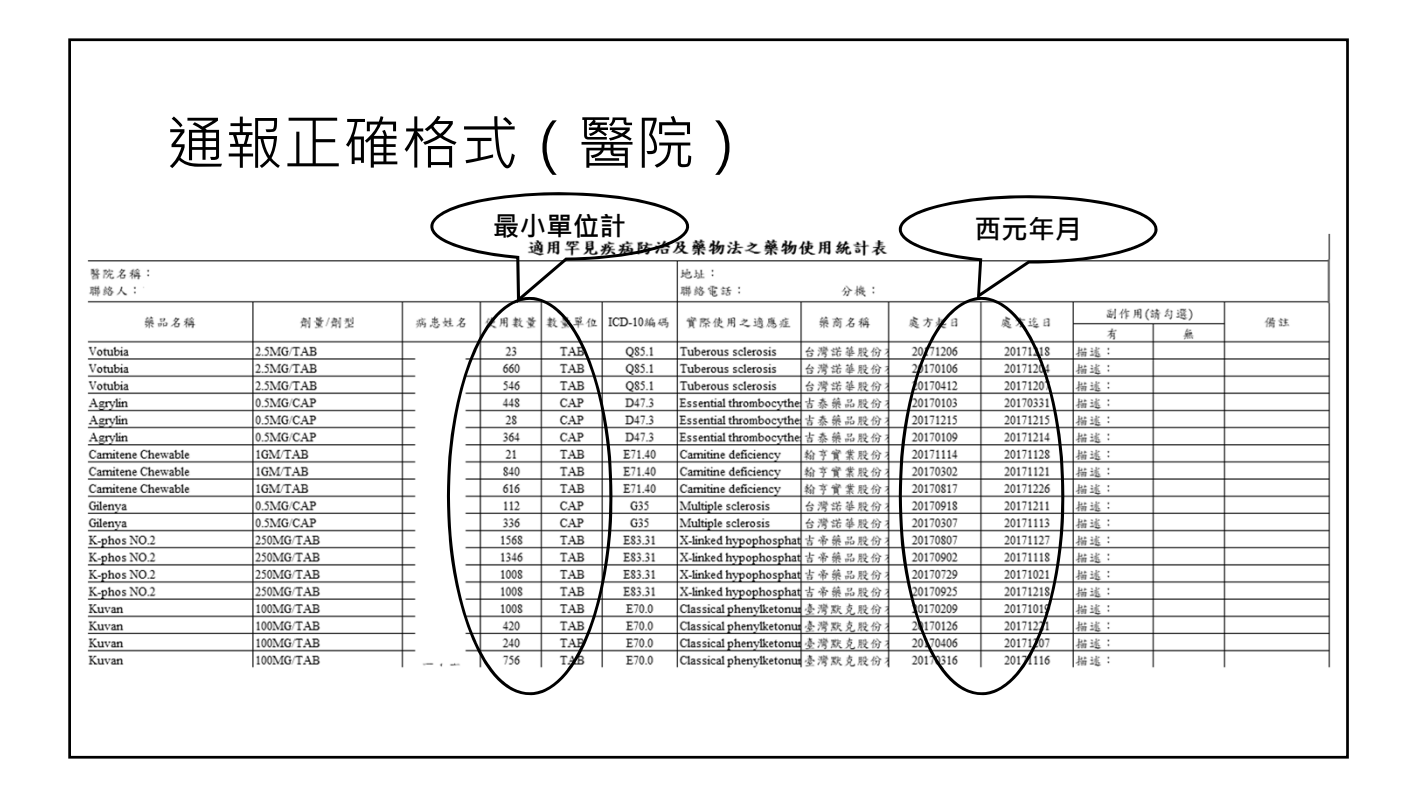

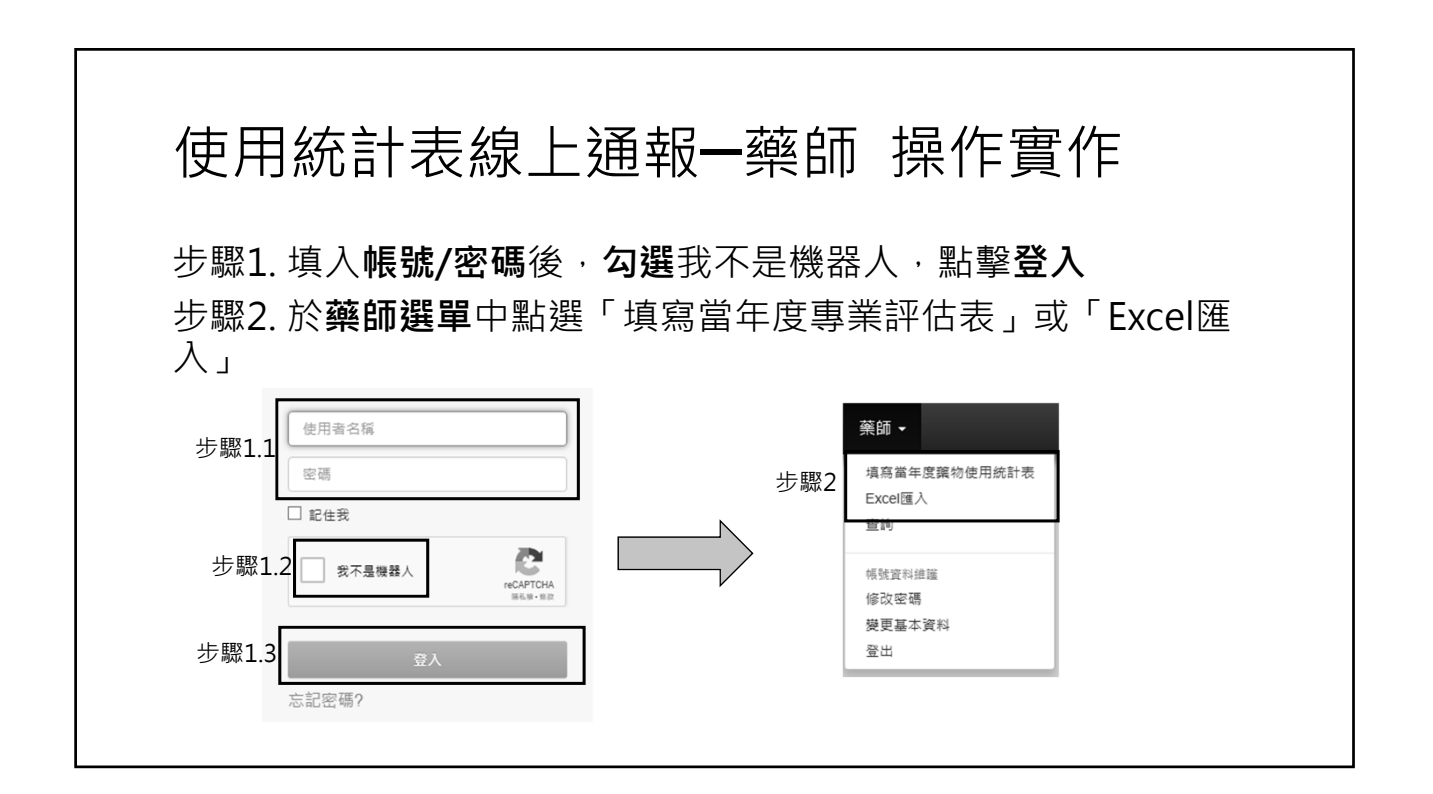

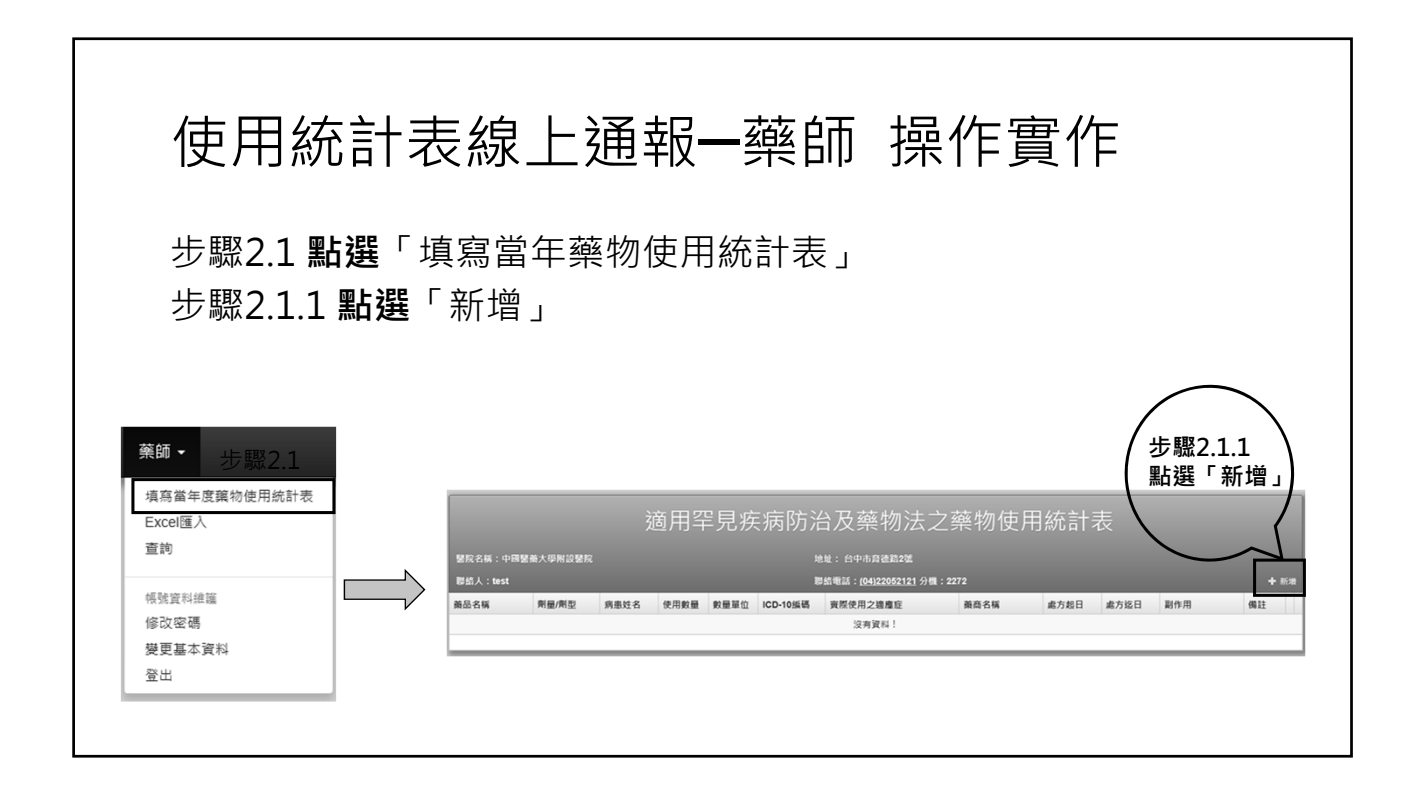

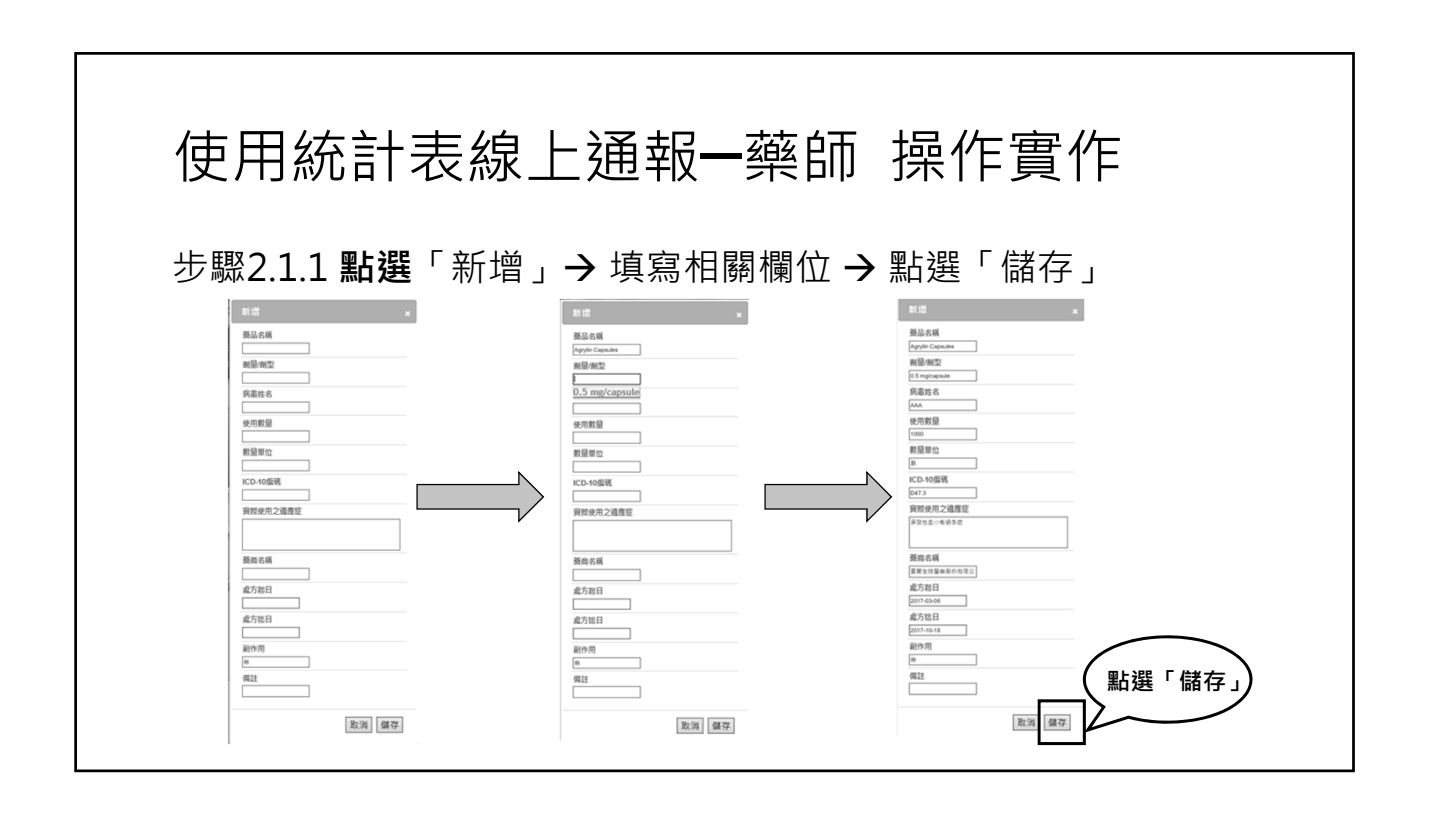

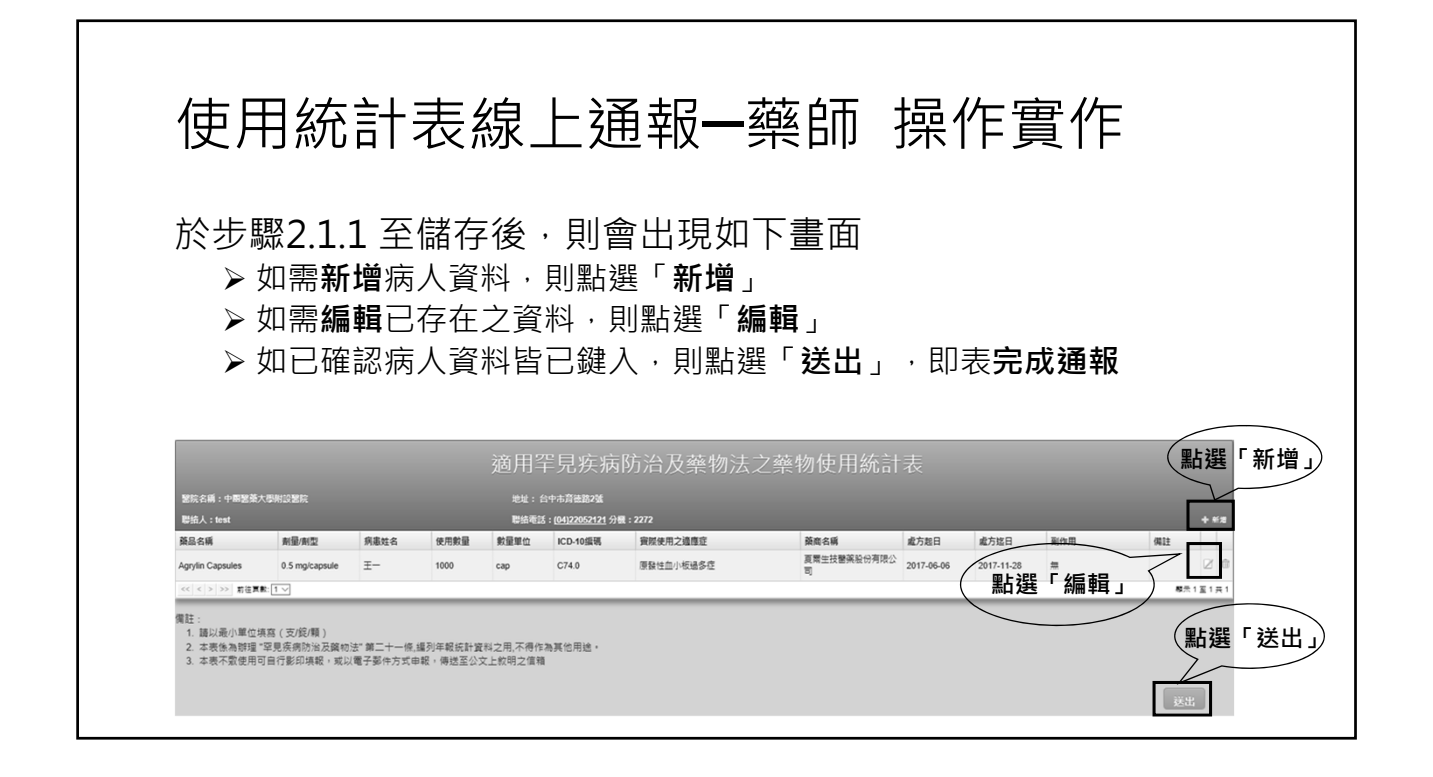

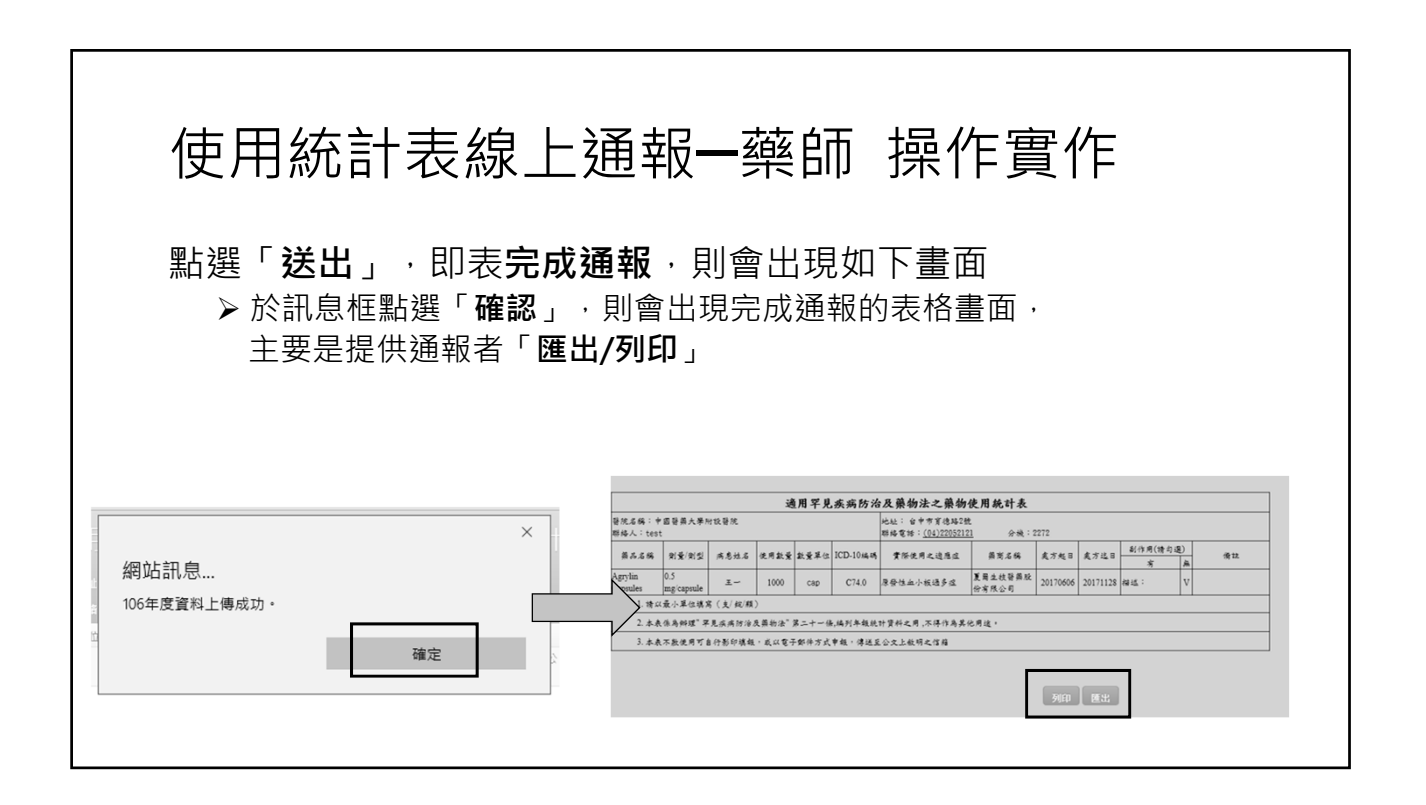

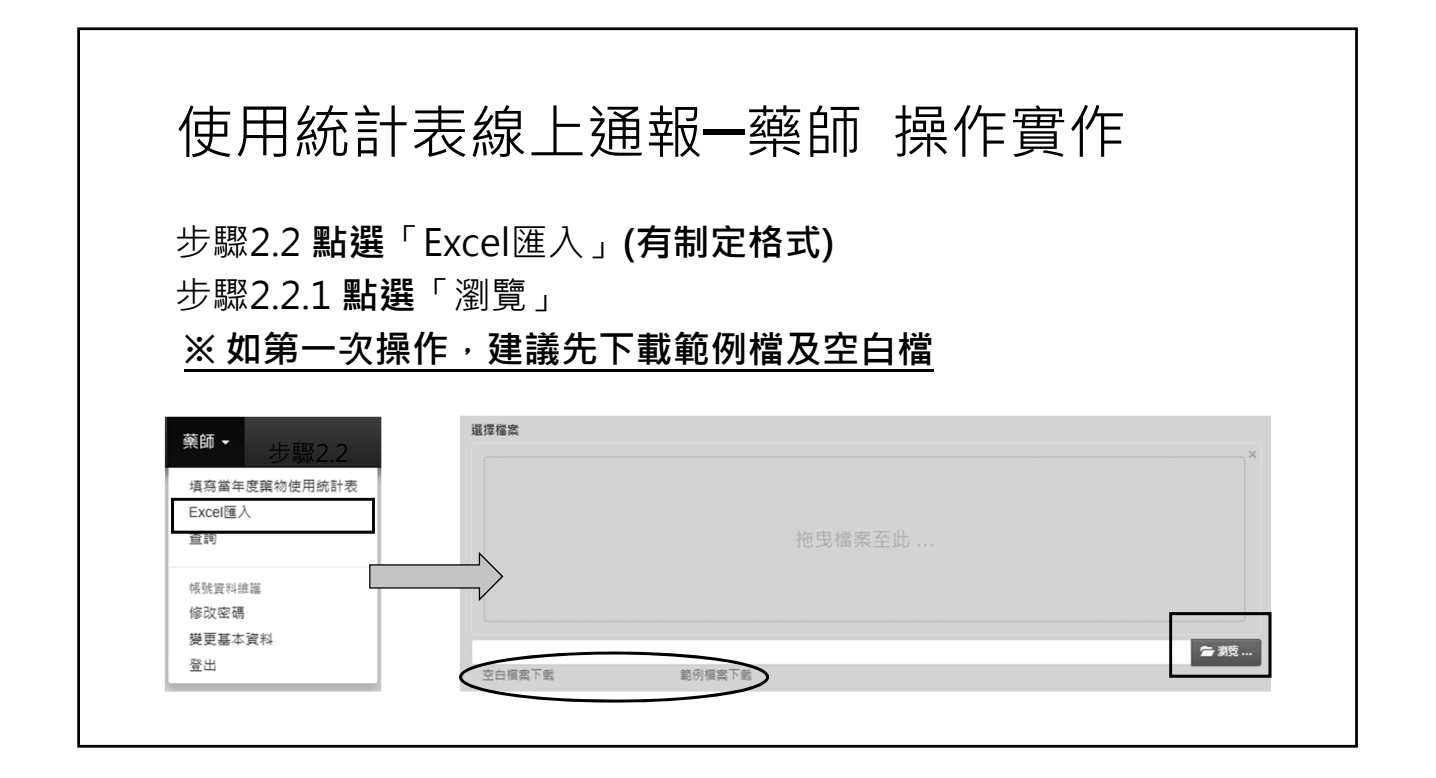

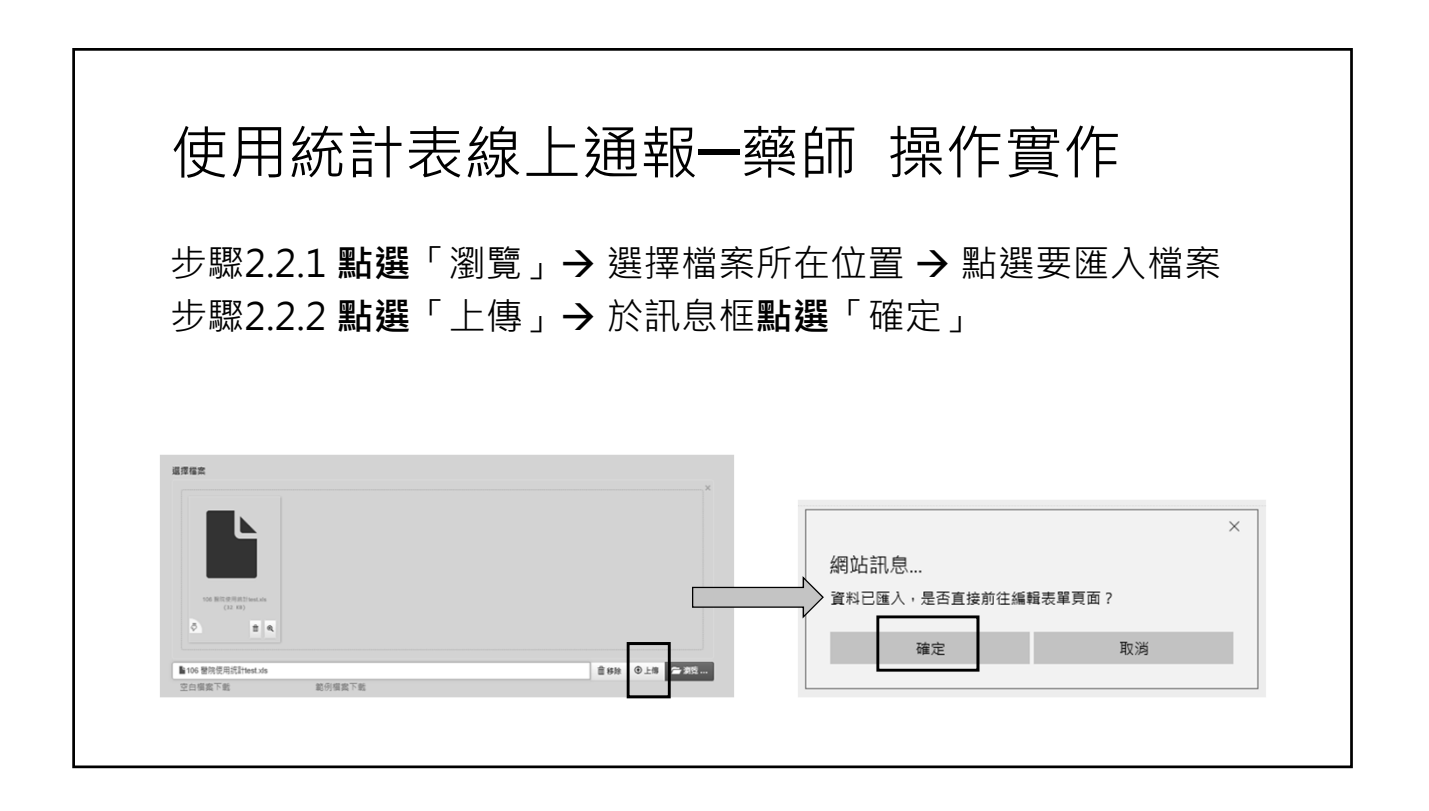

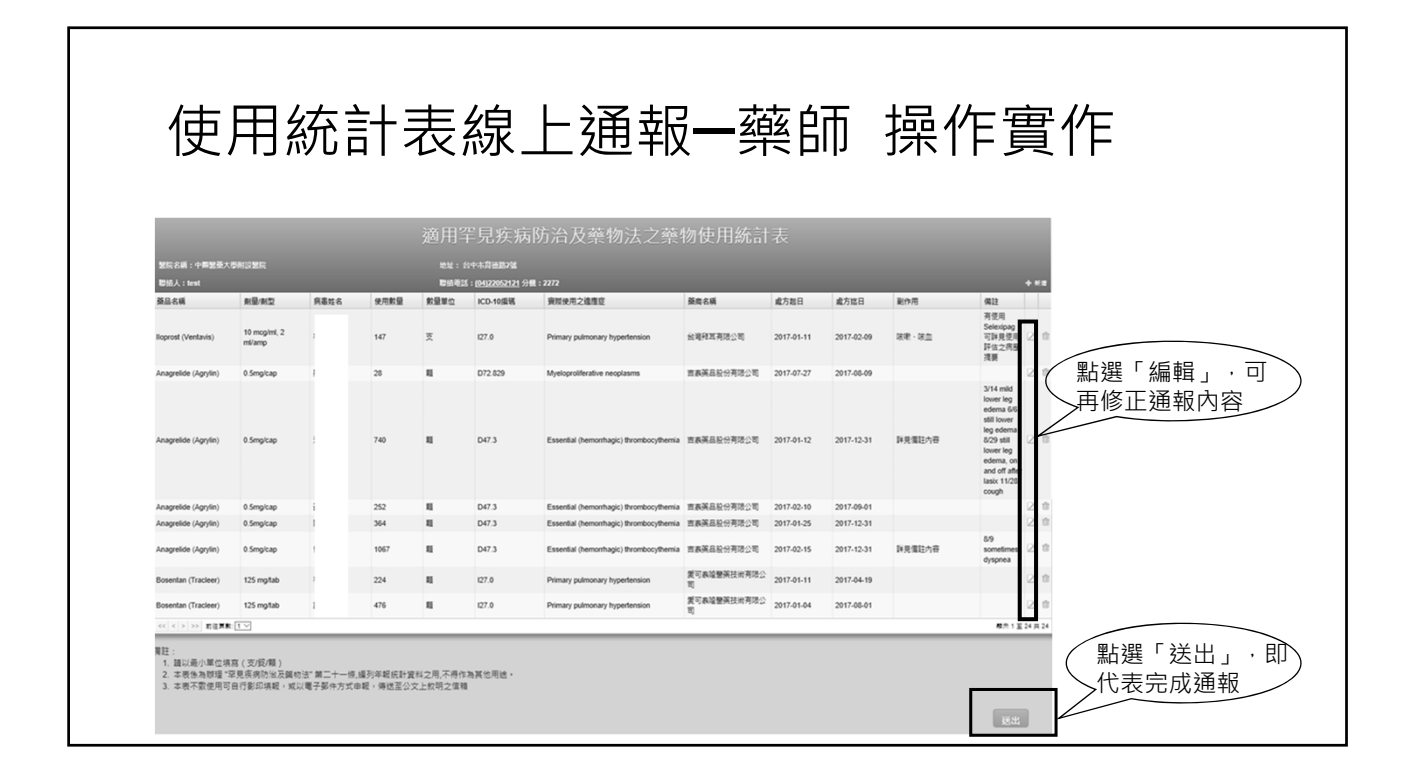

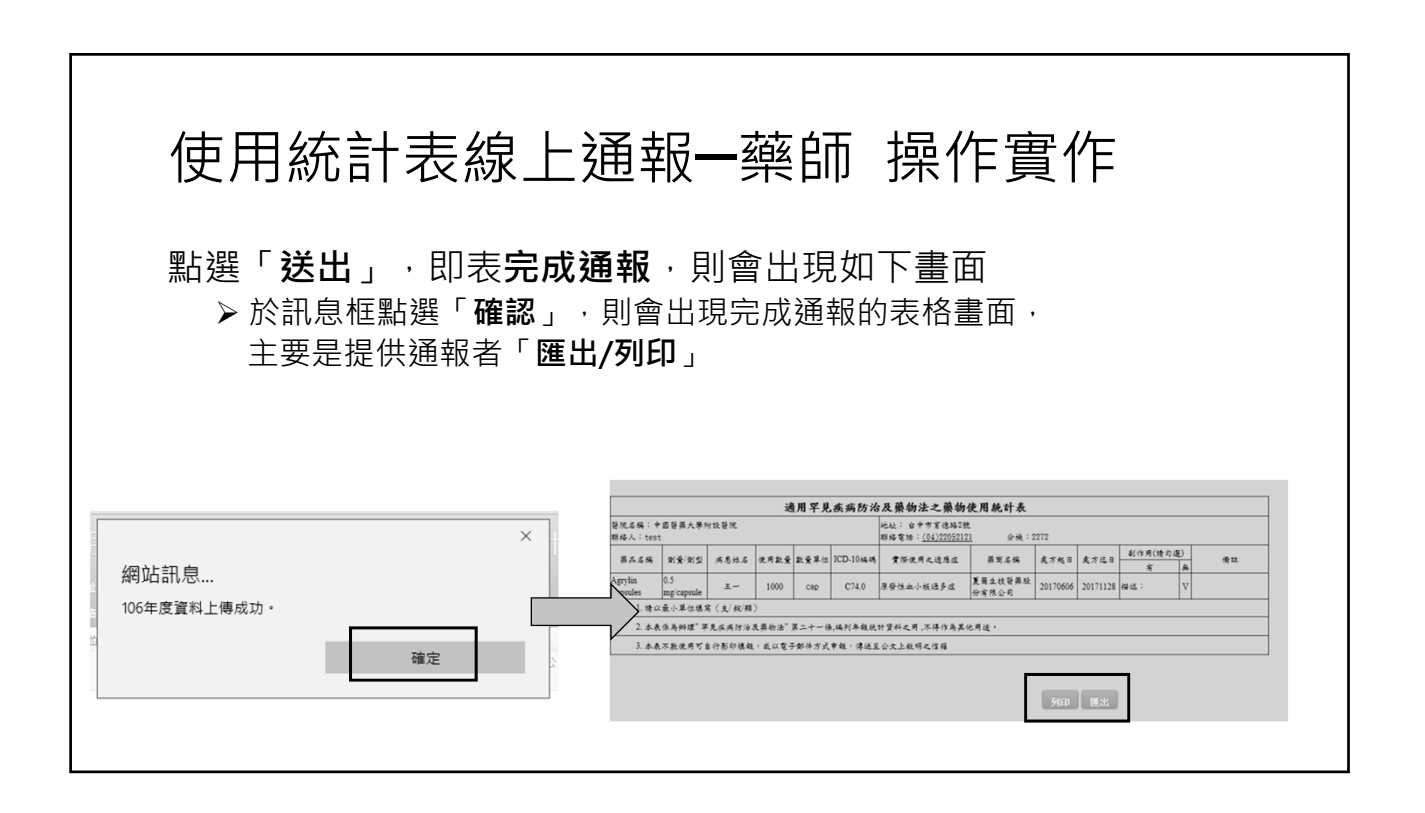

### **罕見疾病藥物年報 線上通報系統 操作手冊 使用統計表線上通報─廠商**

#### 廠商數據報表格式

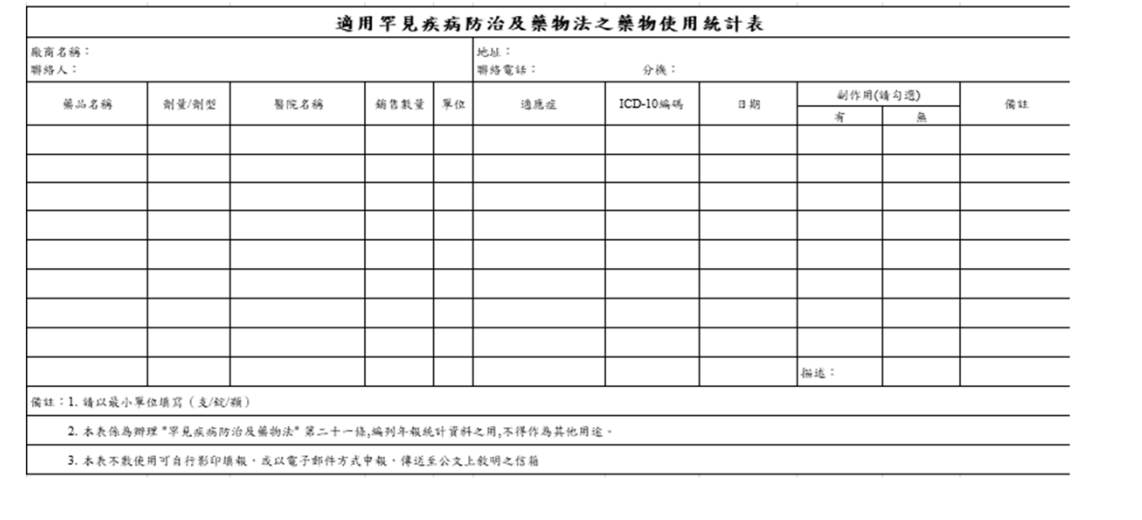

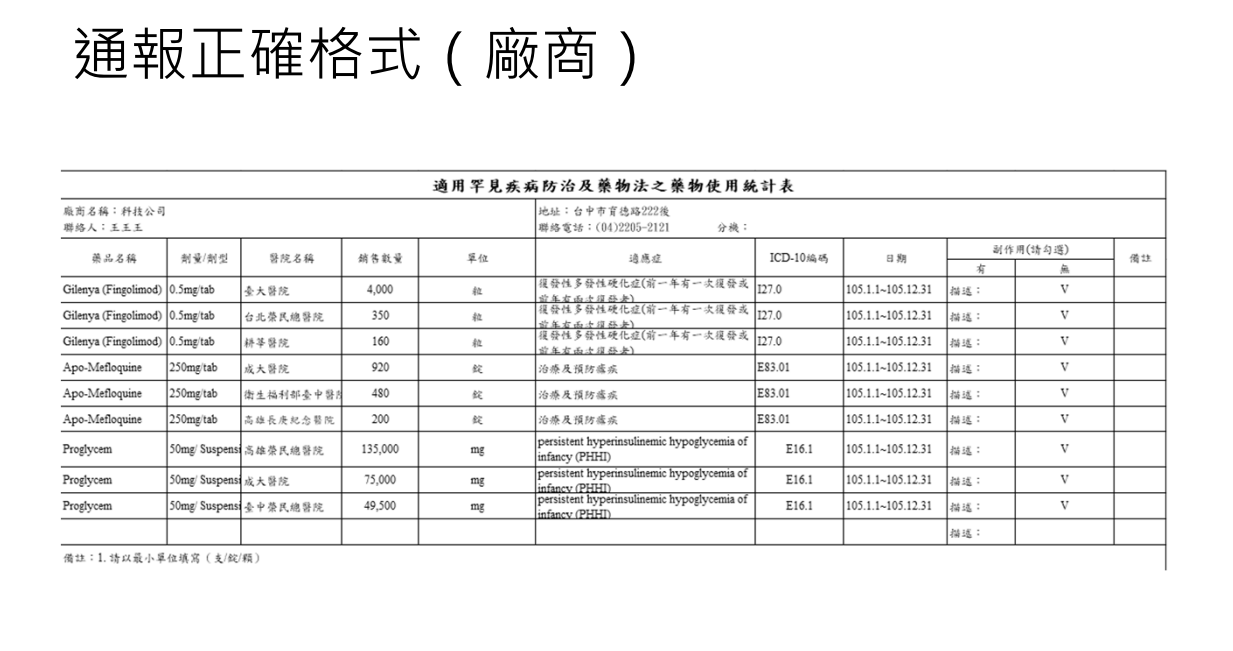

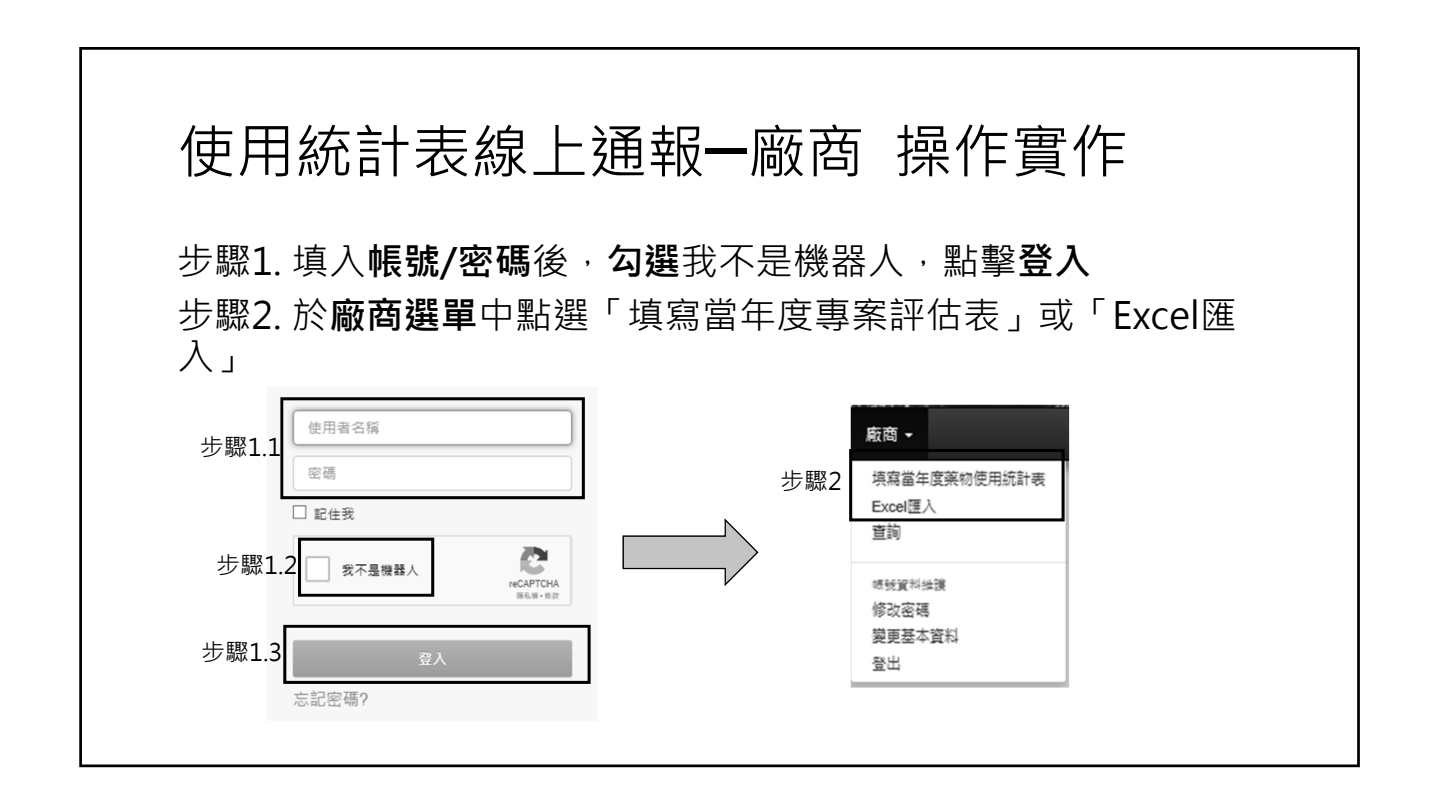

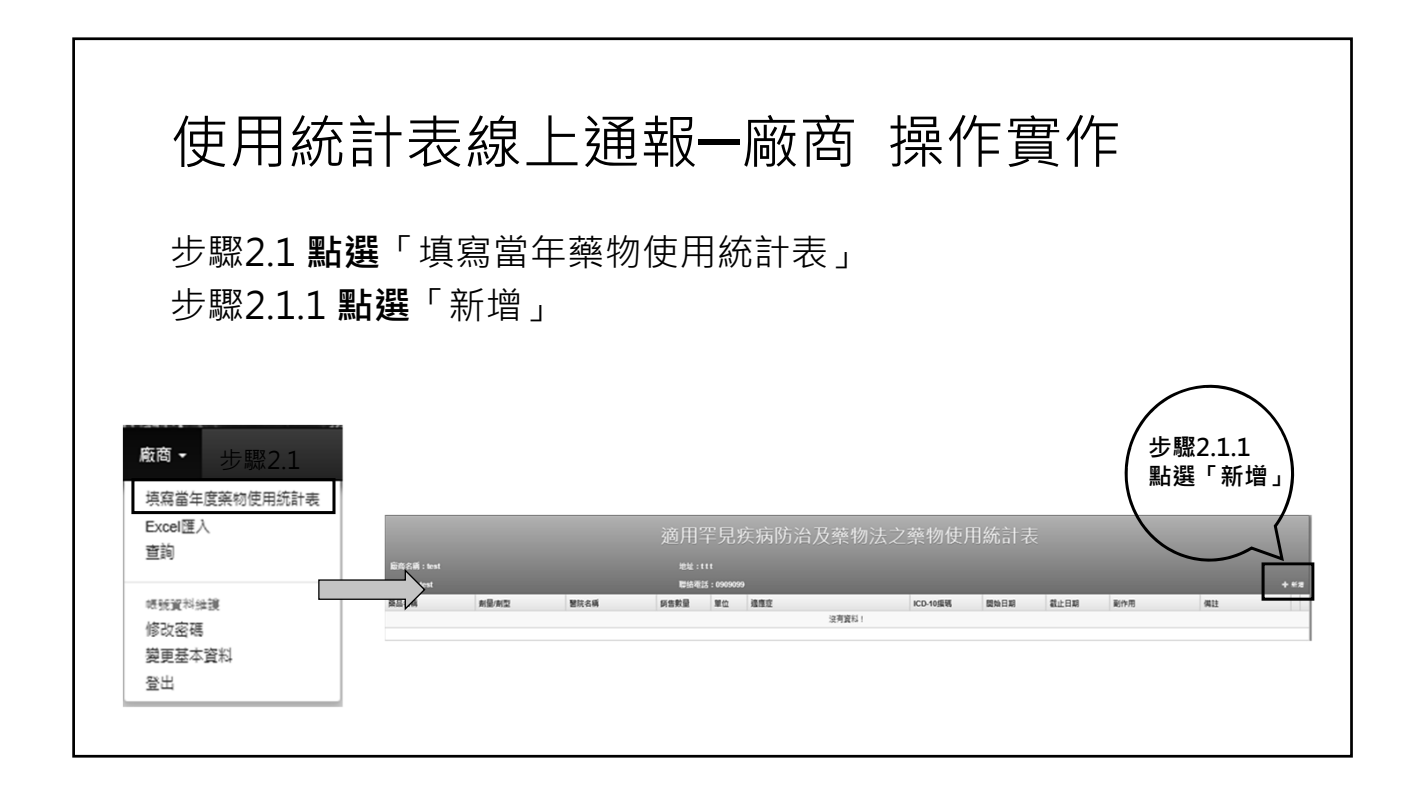

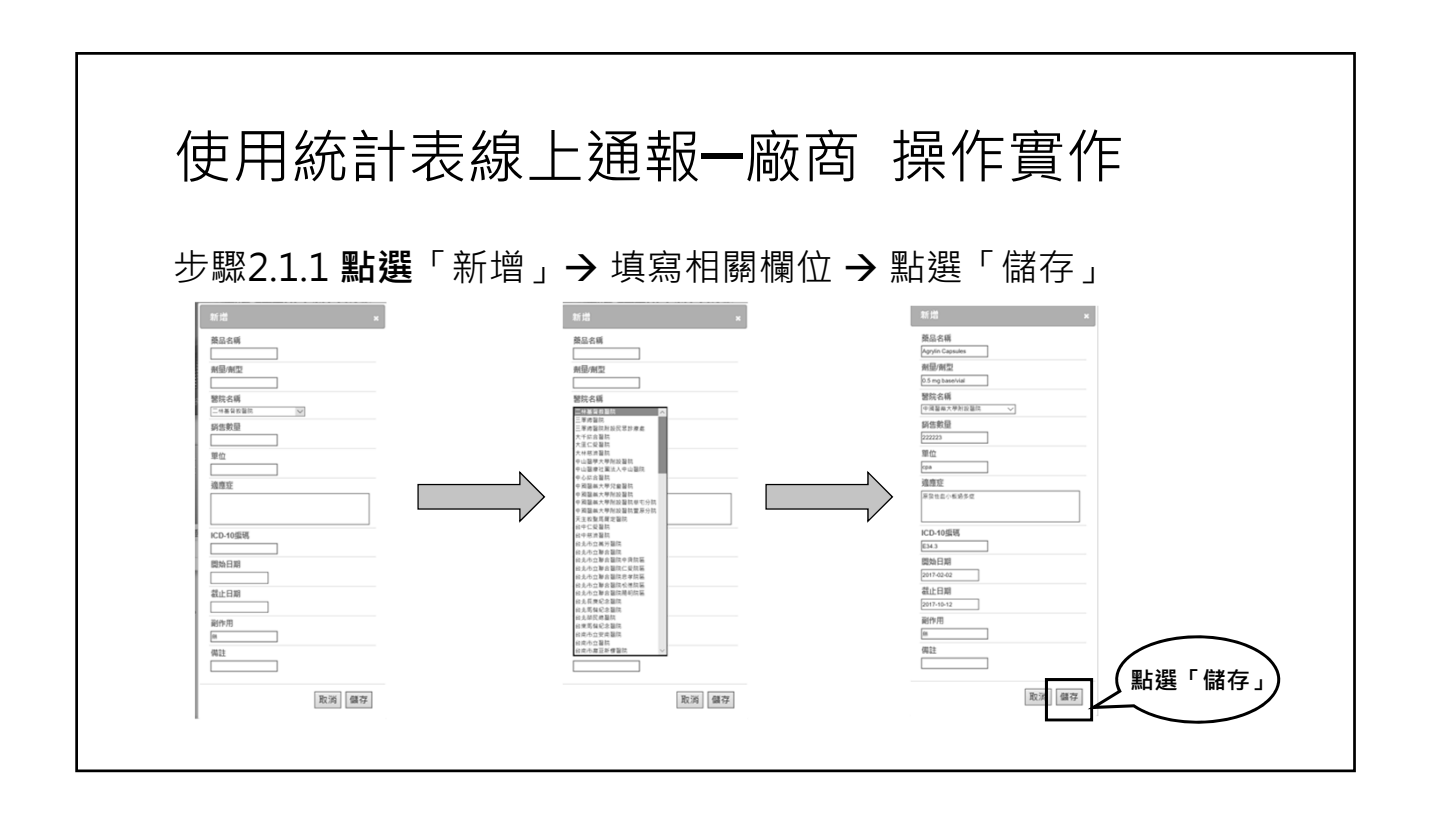

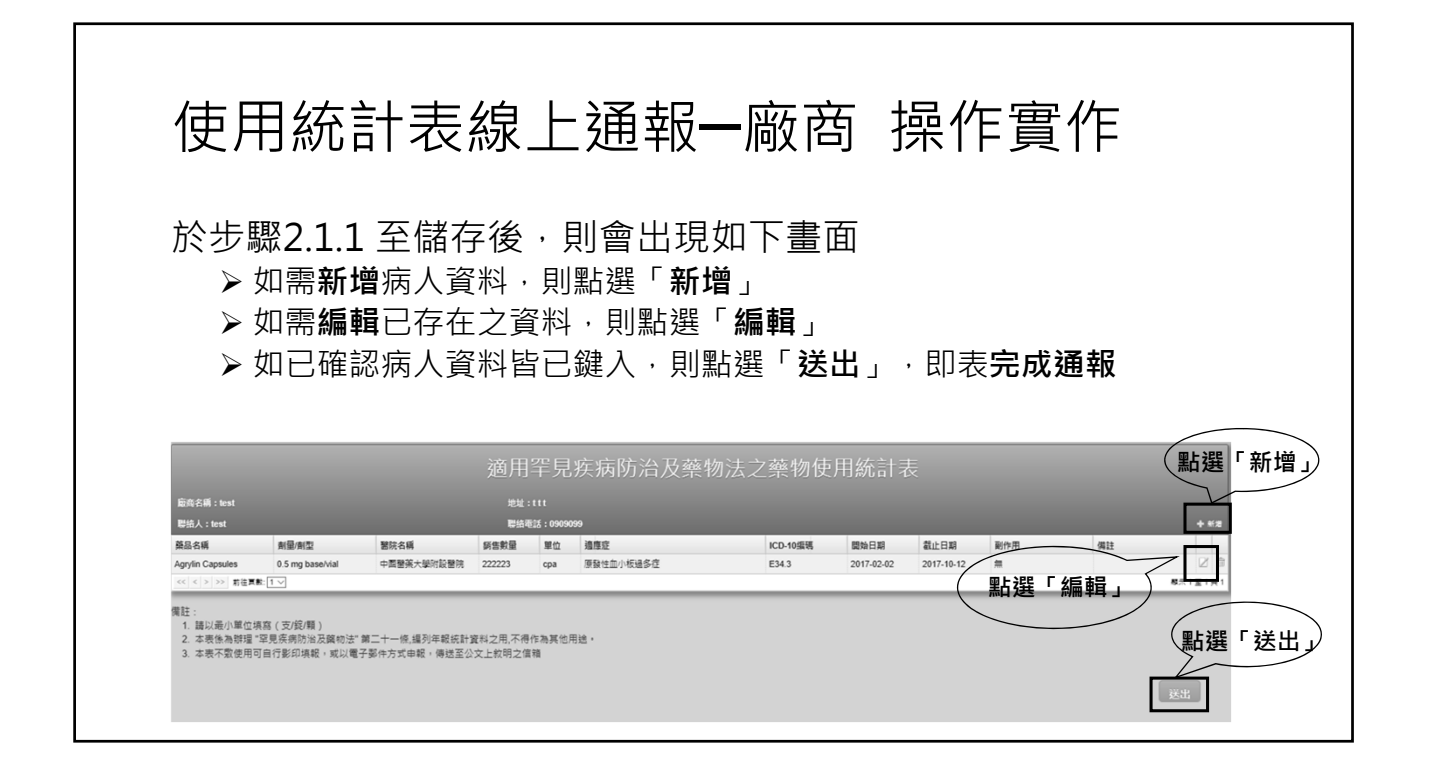

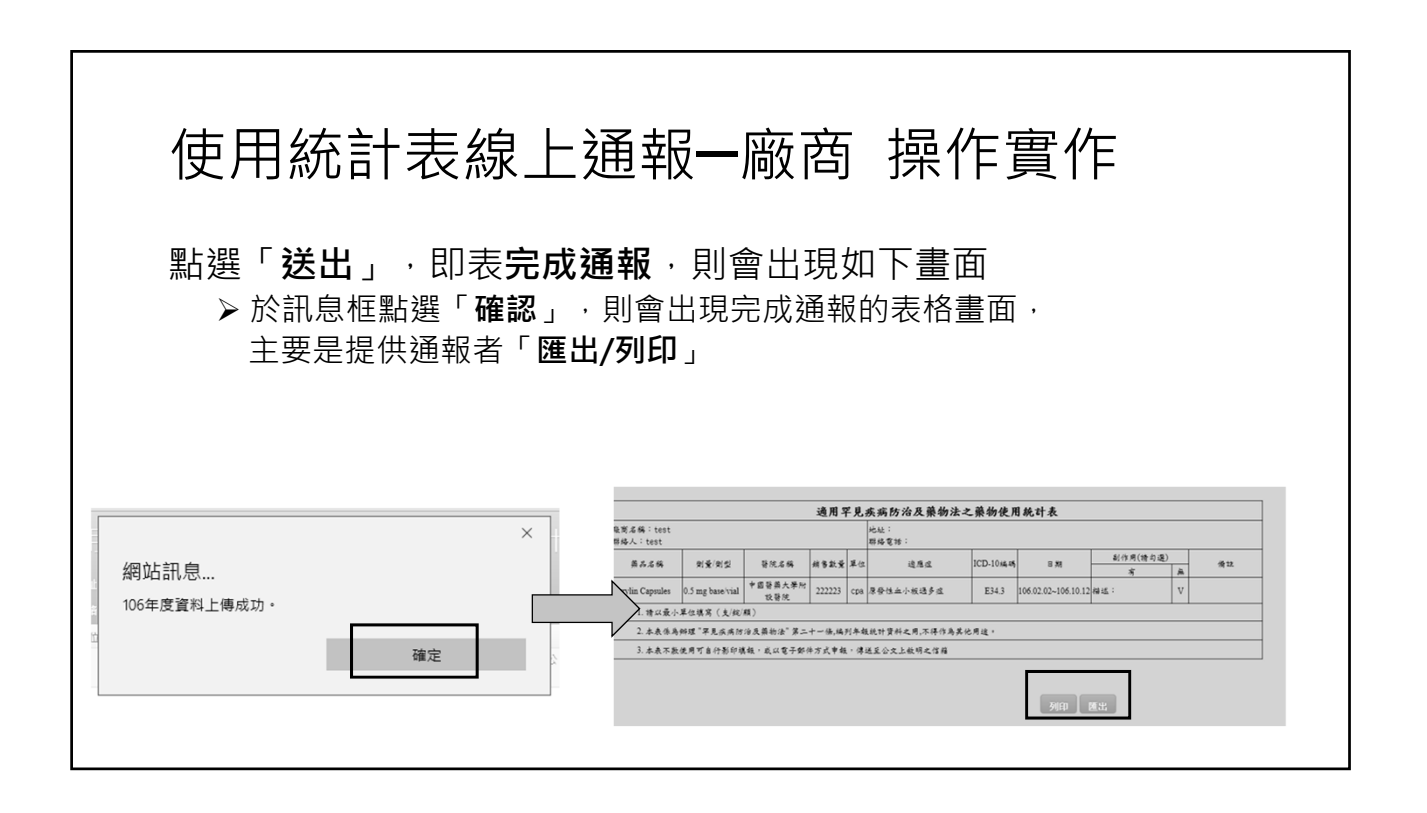

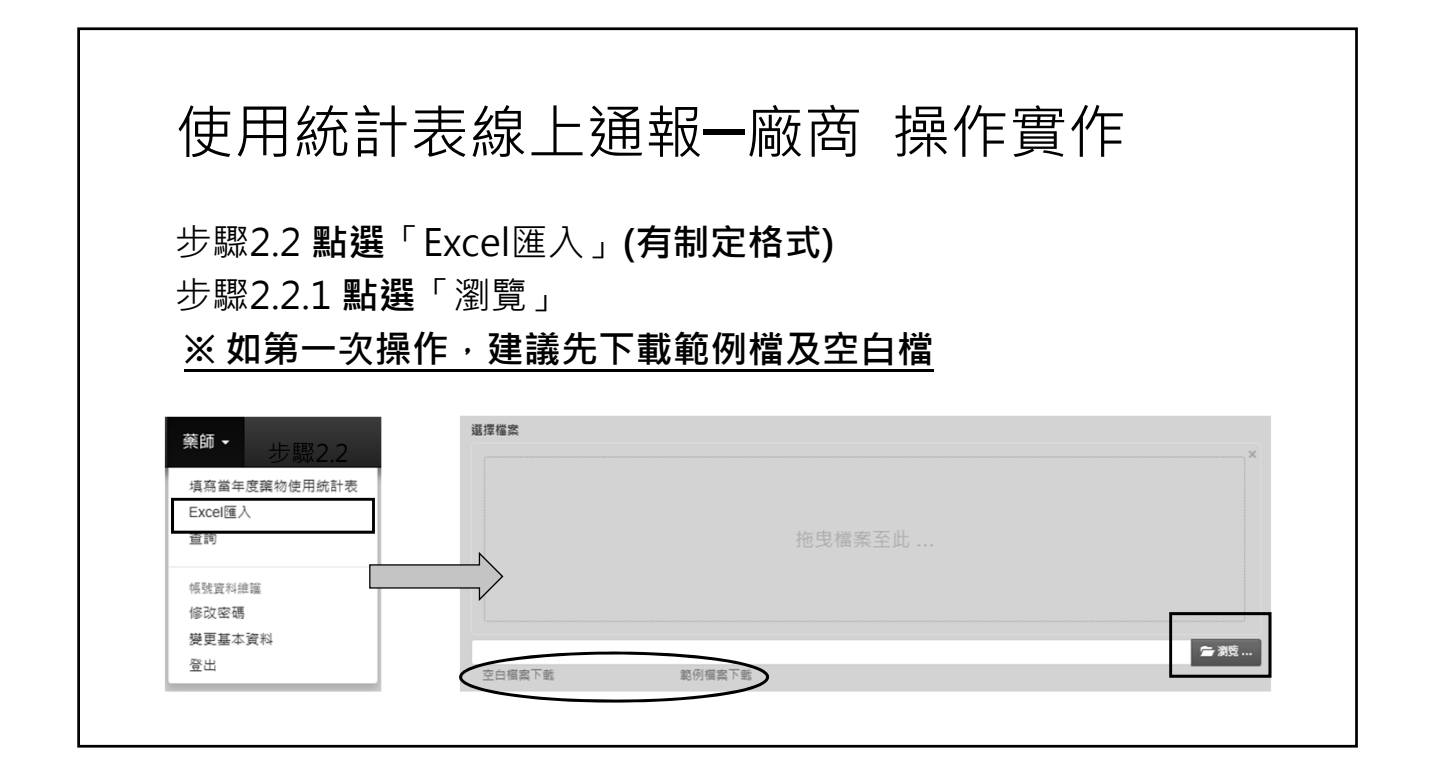

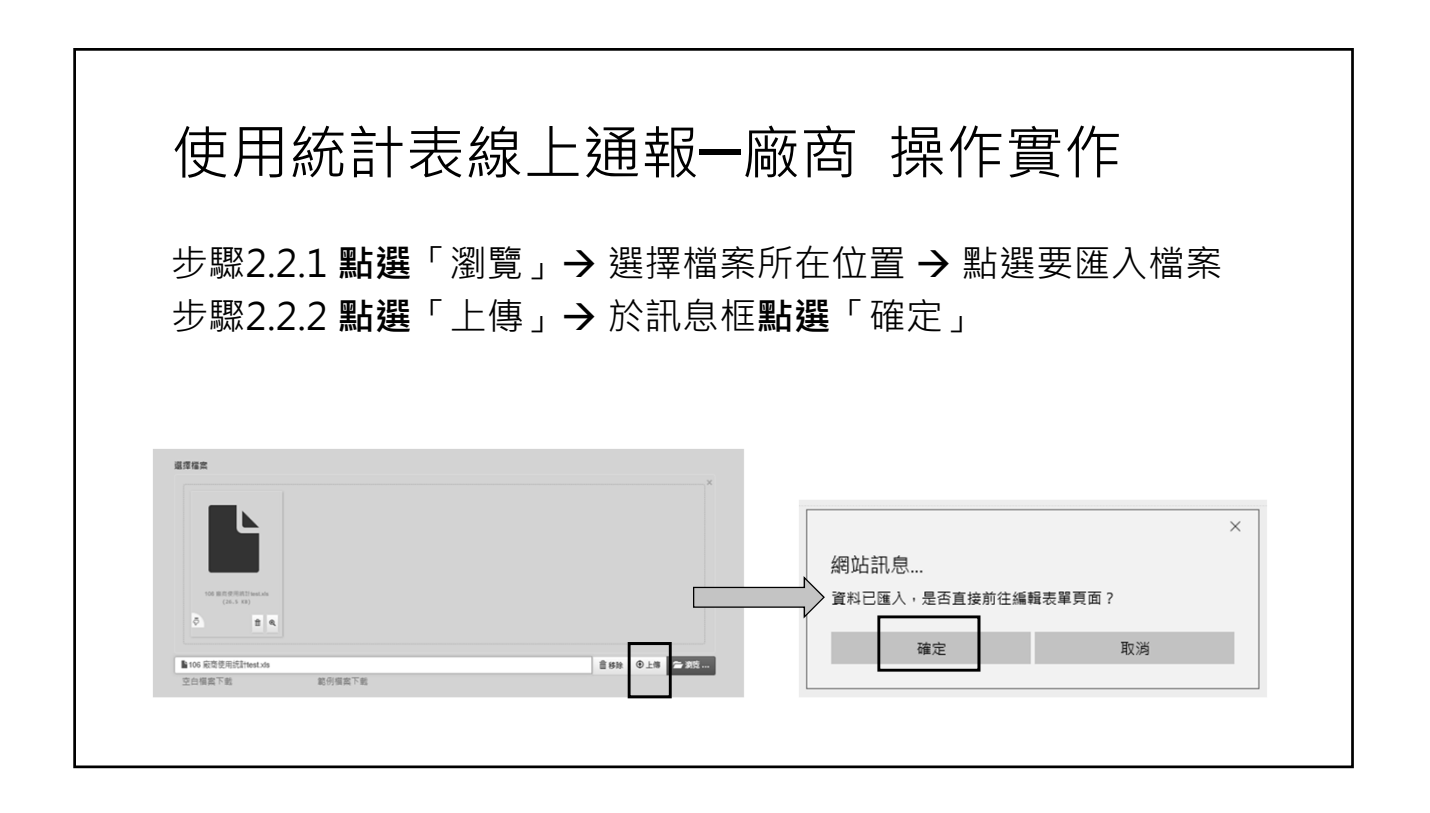

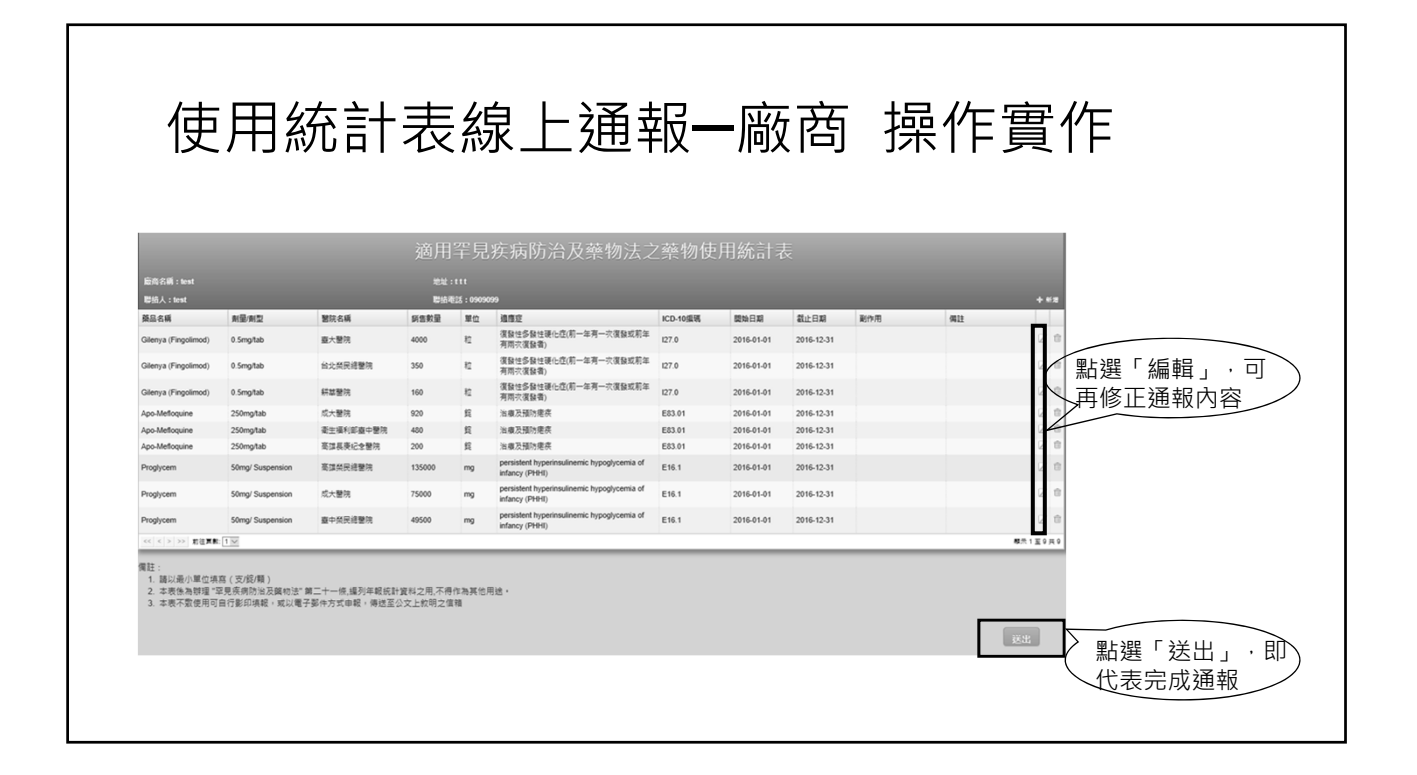

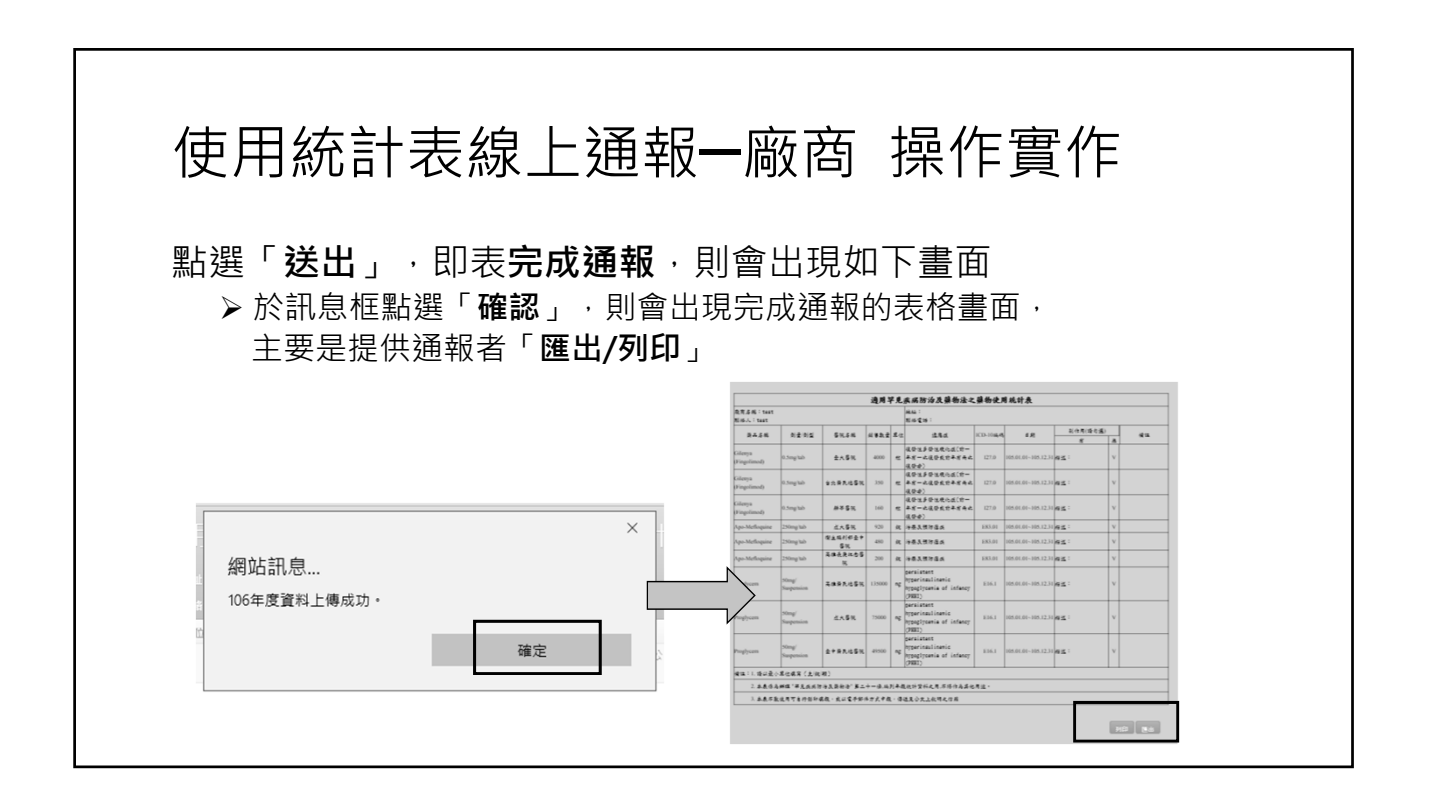

## **罕見疾病藥物年報 操作手冊 罕藥專案進口使用評估表 線上通報─醫師**

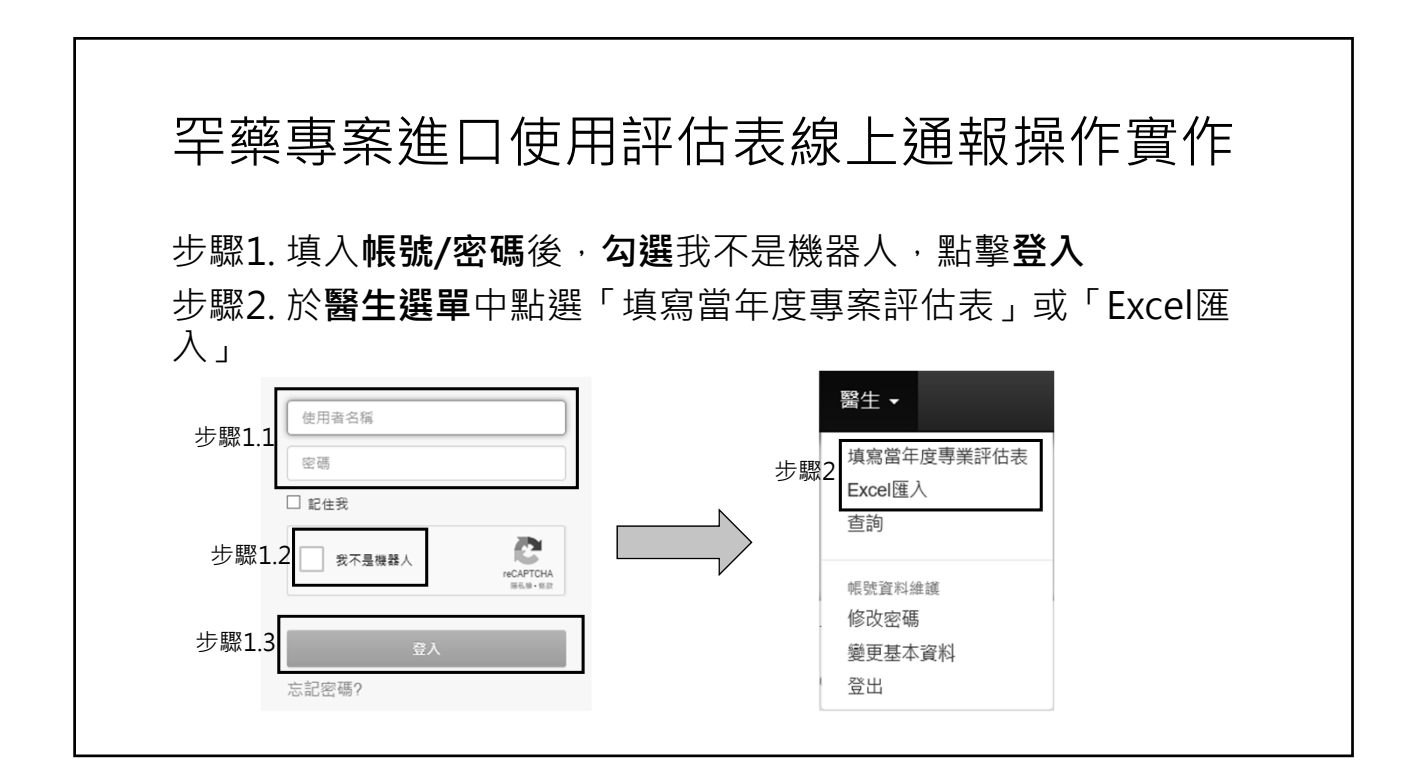

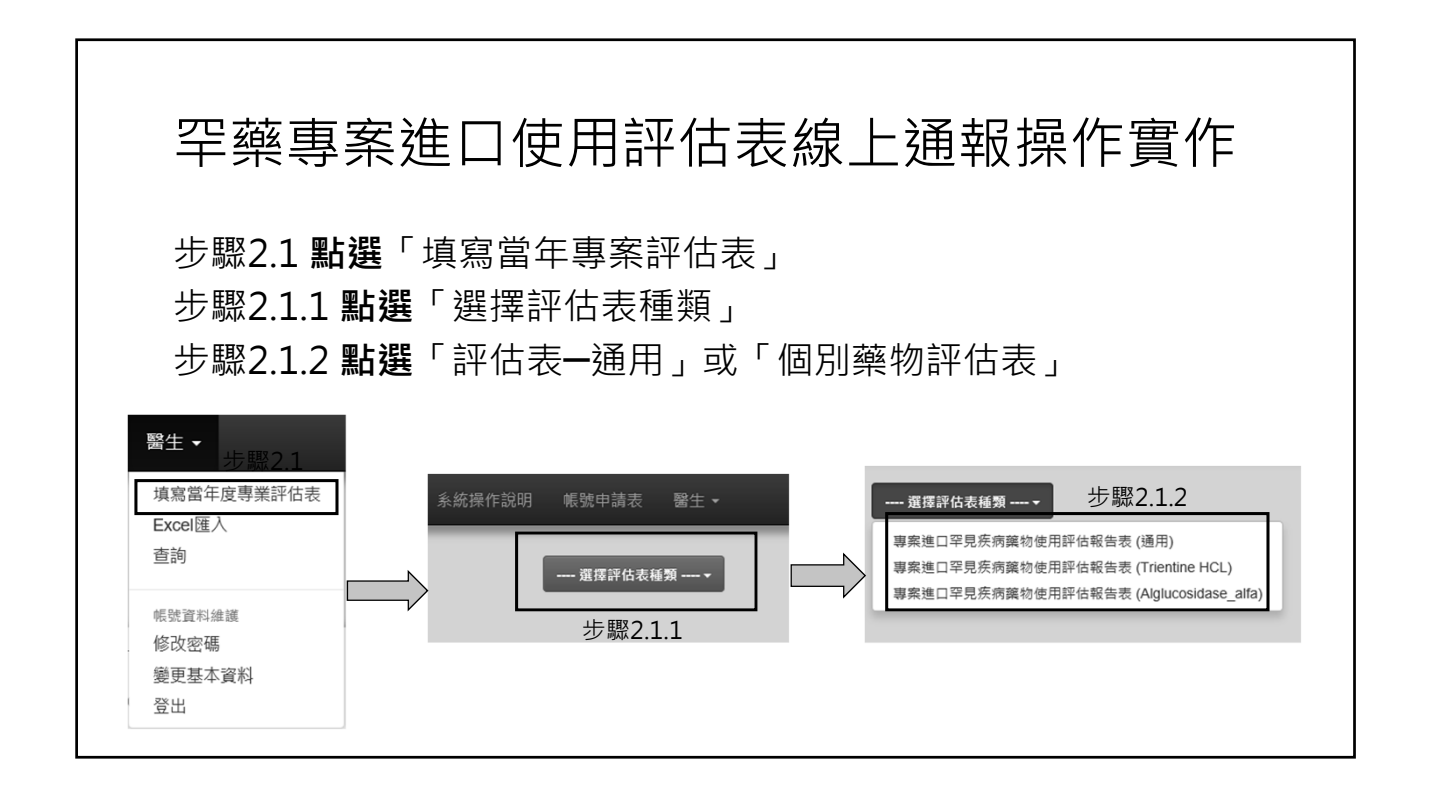

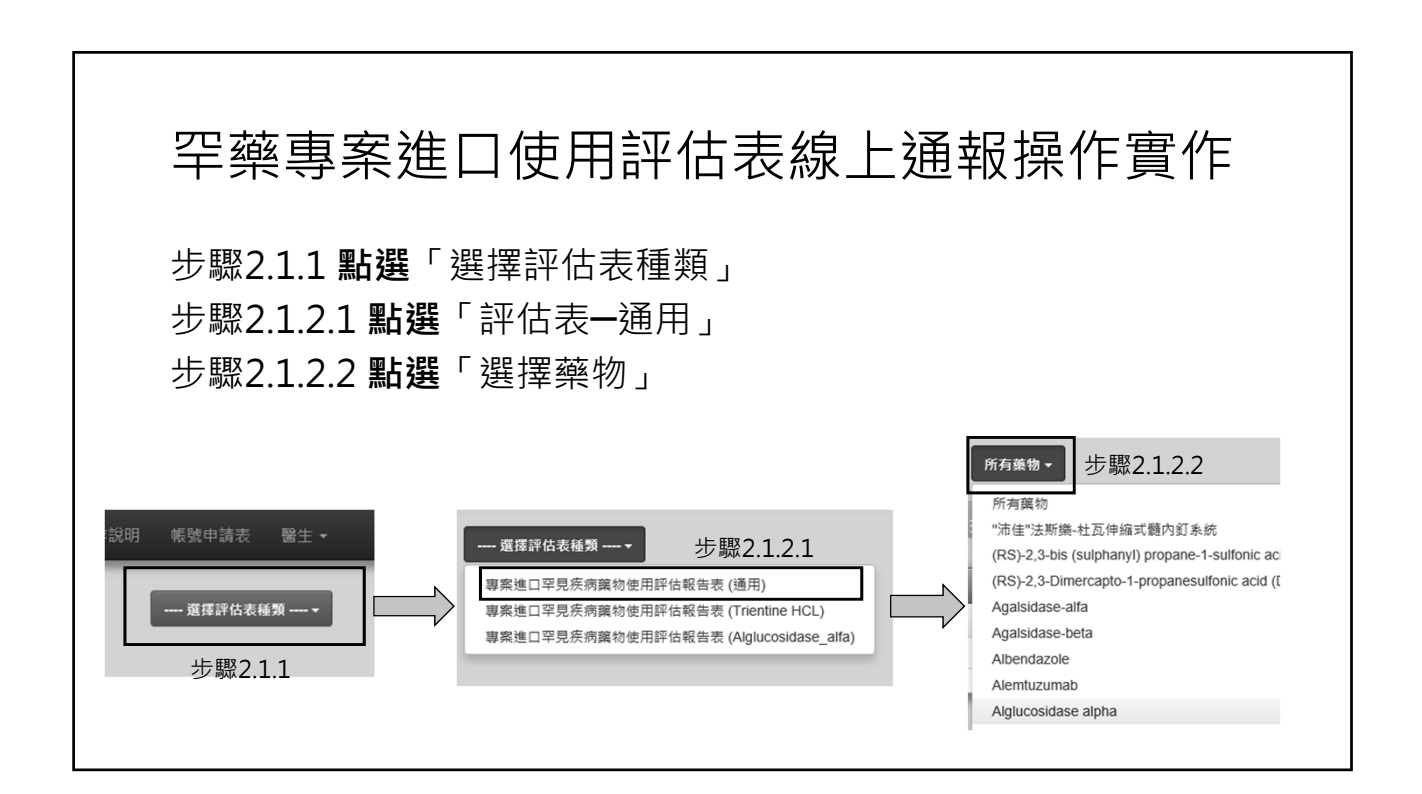

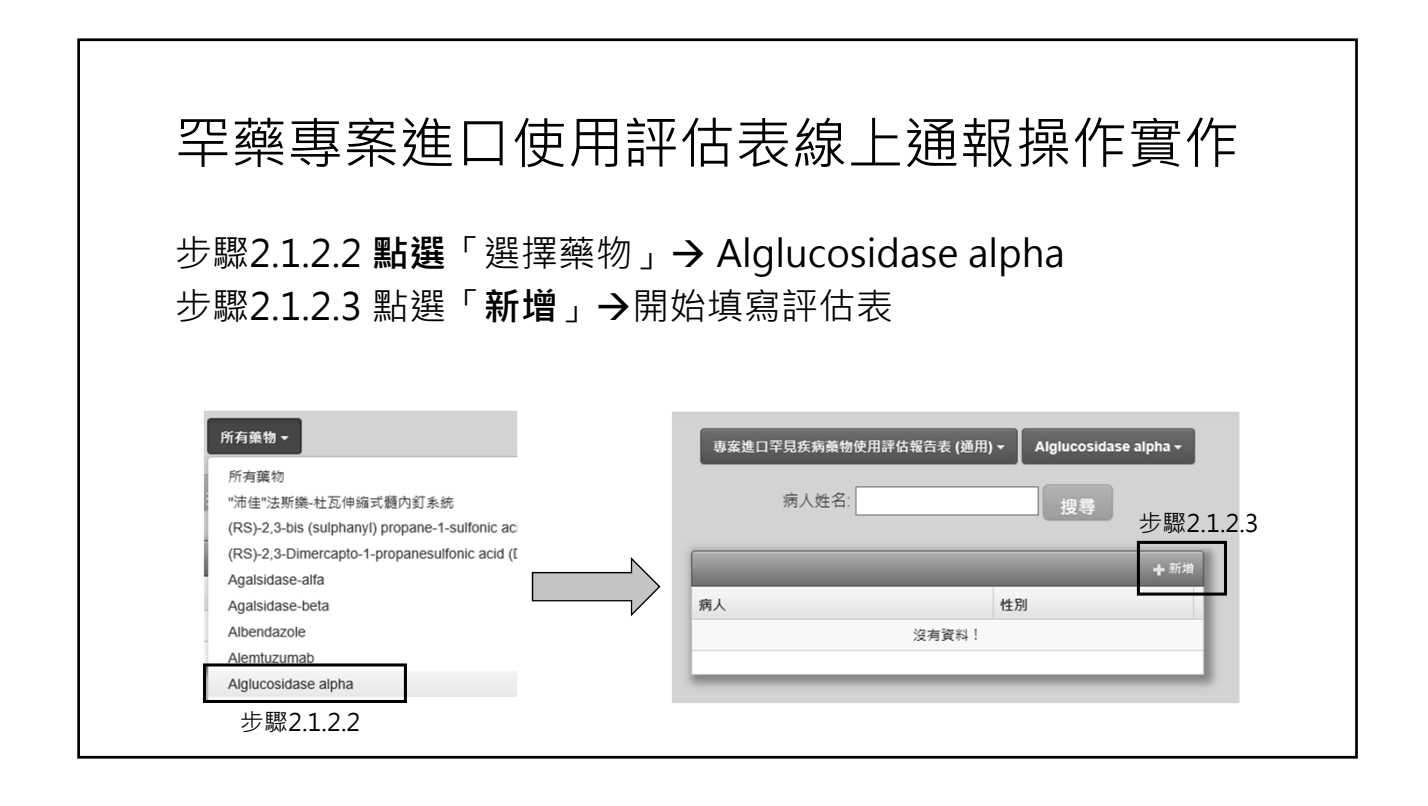

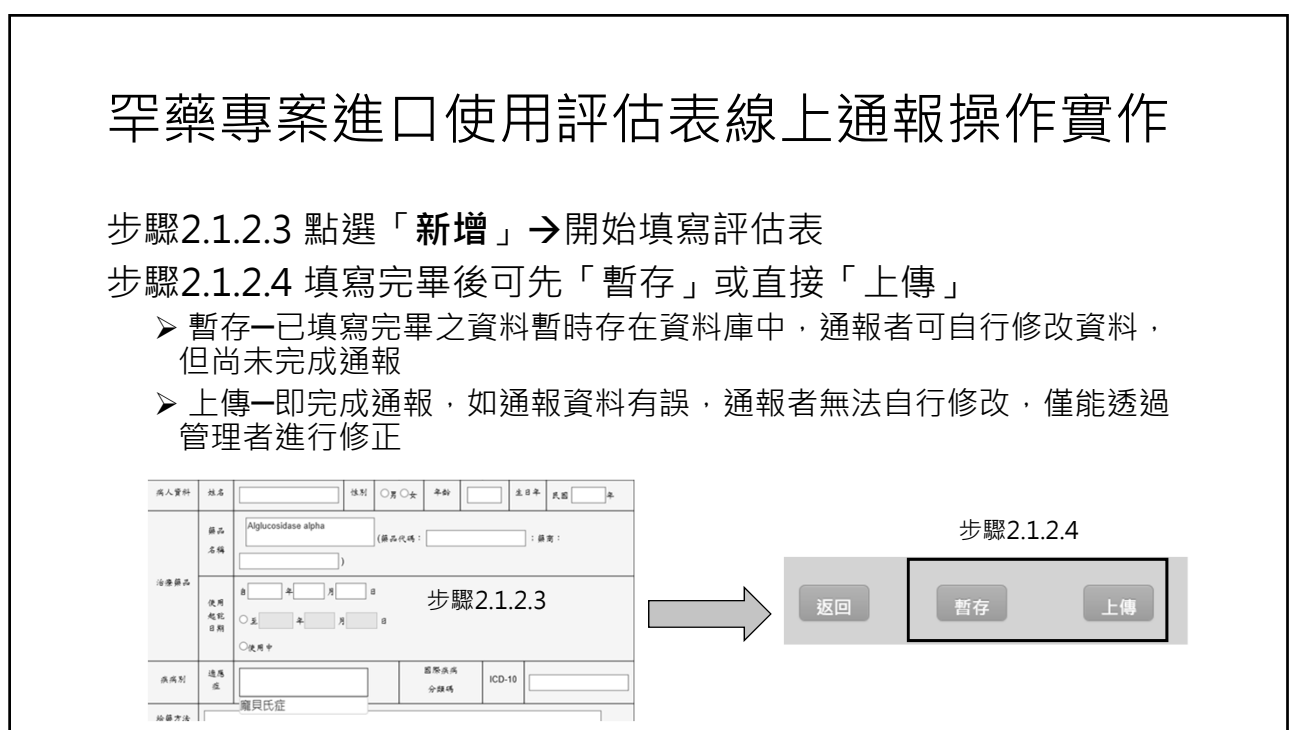

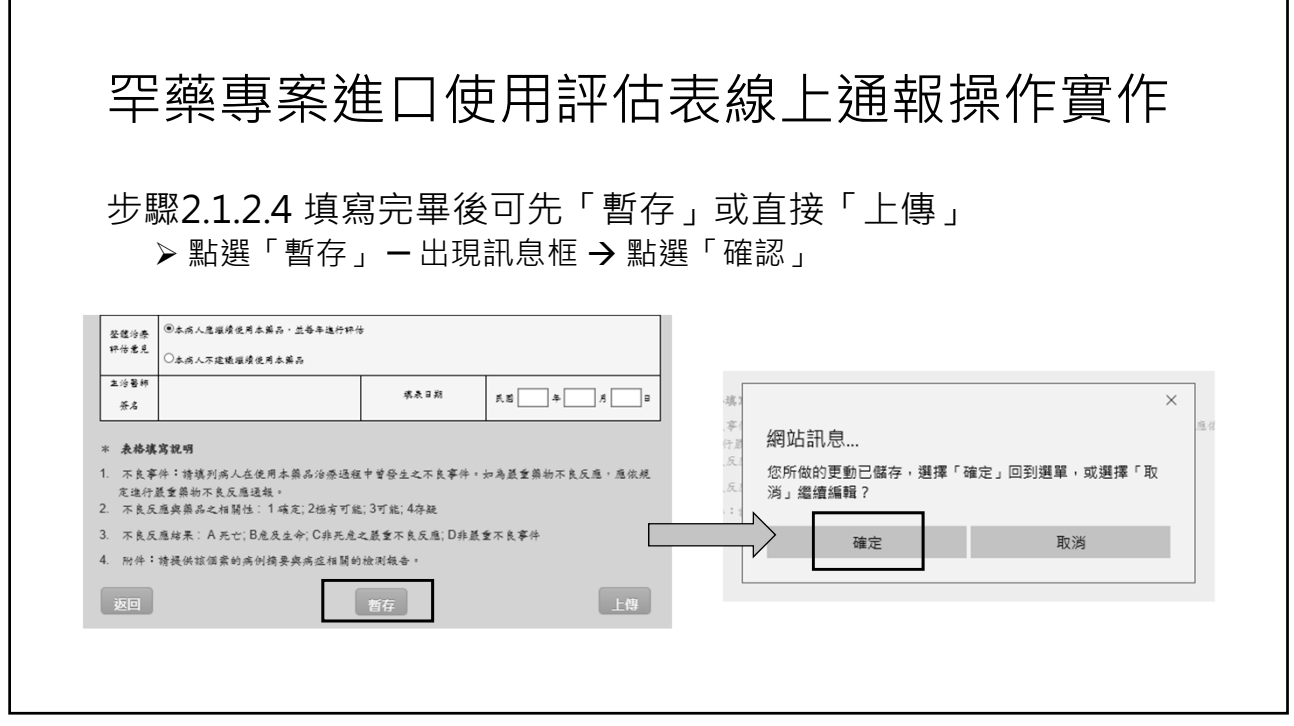

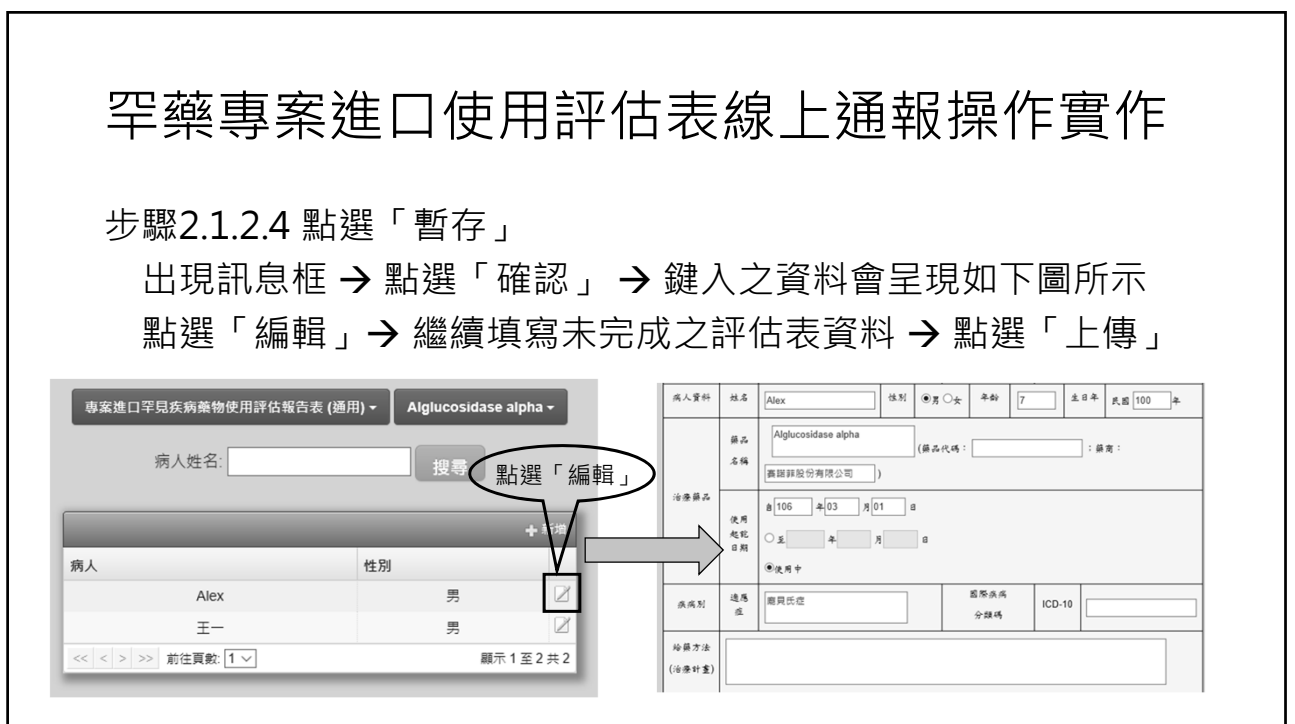

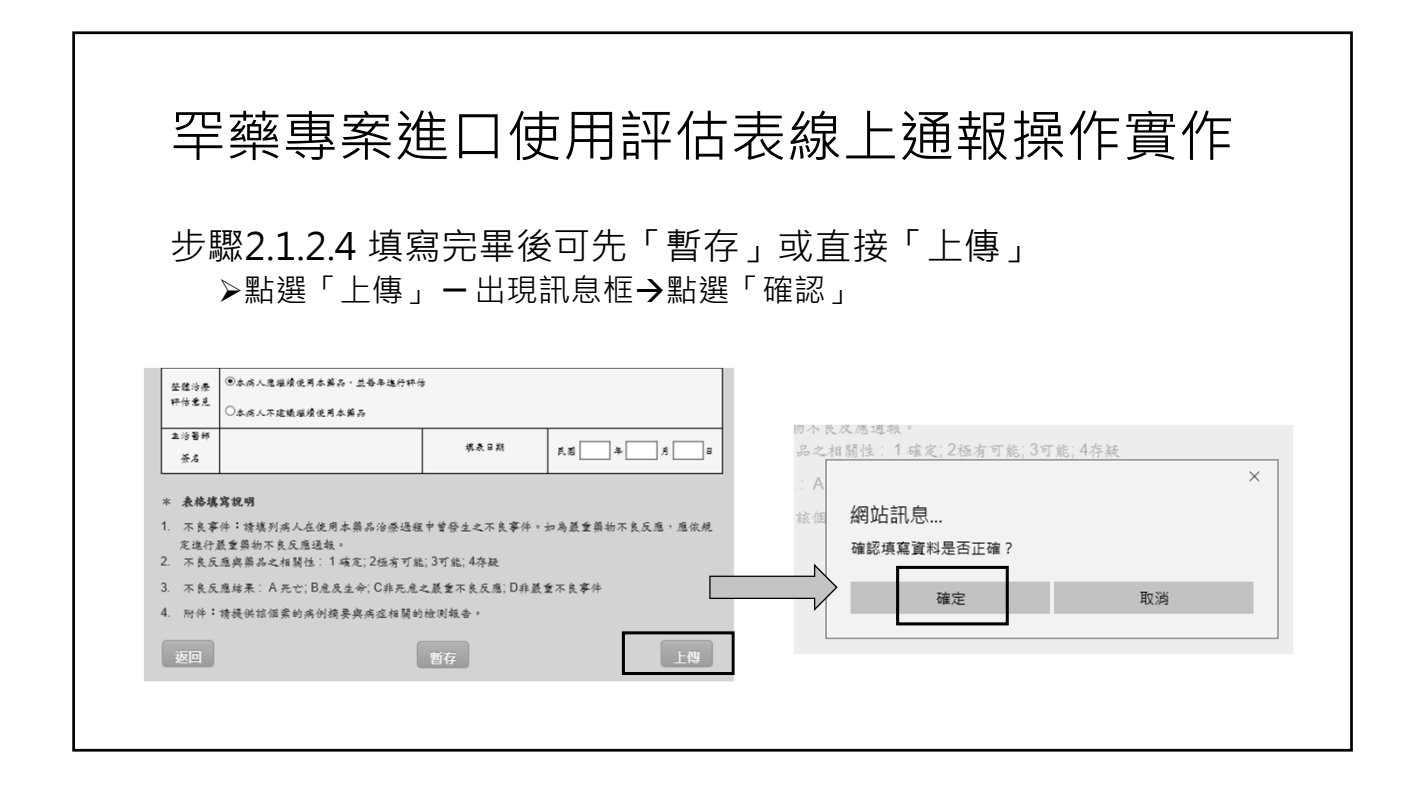

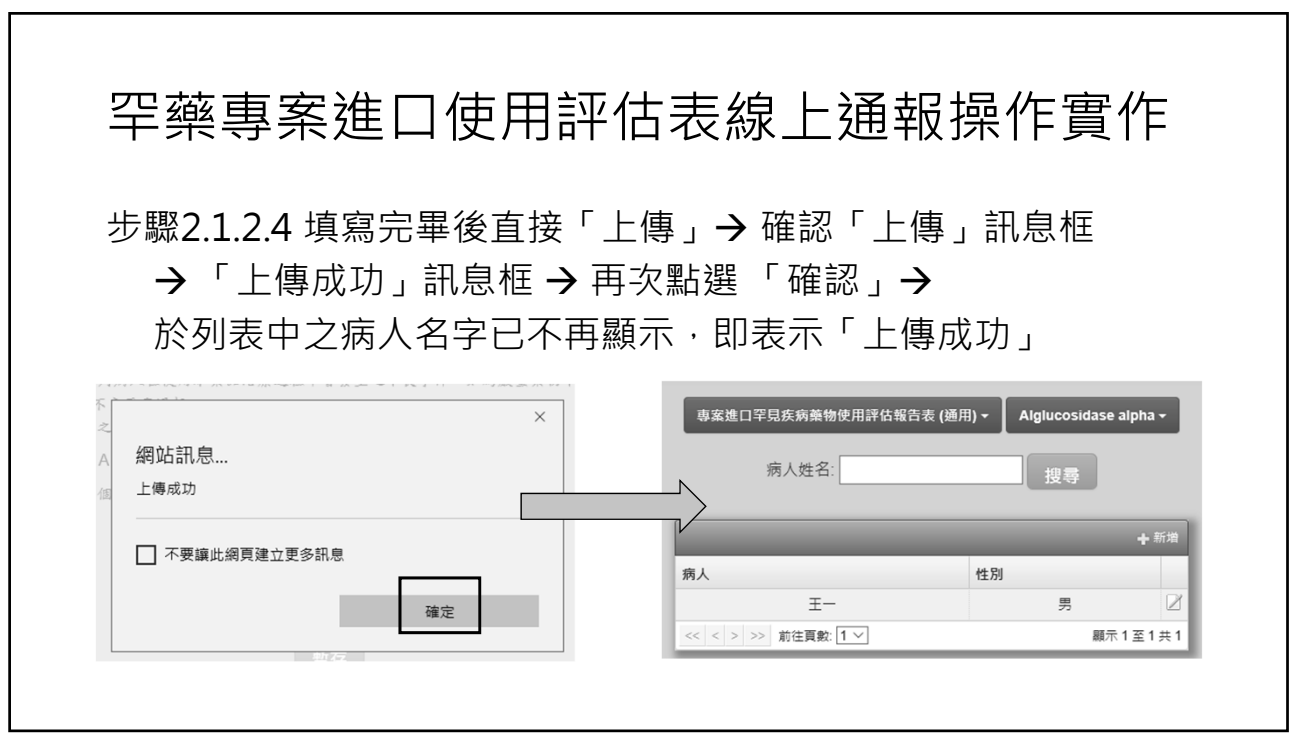

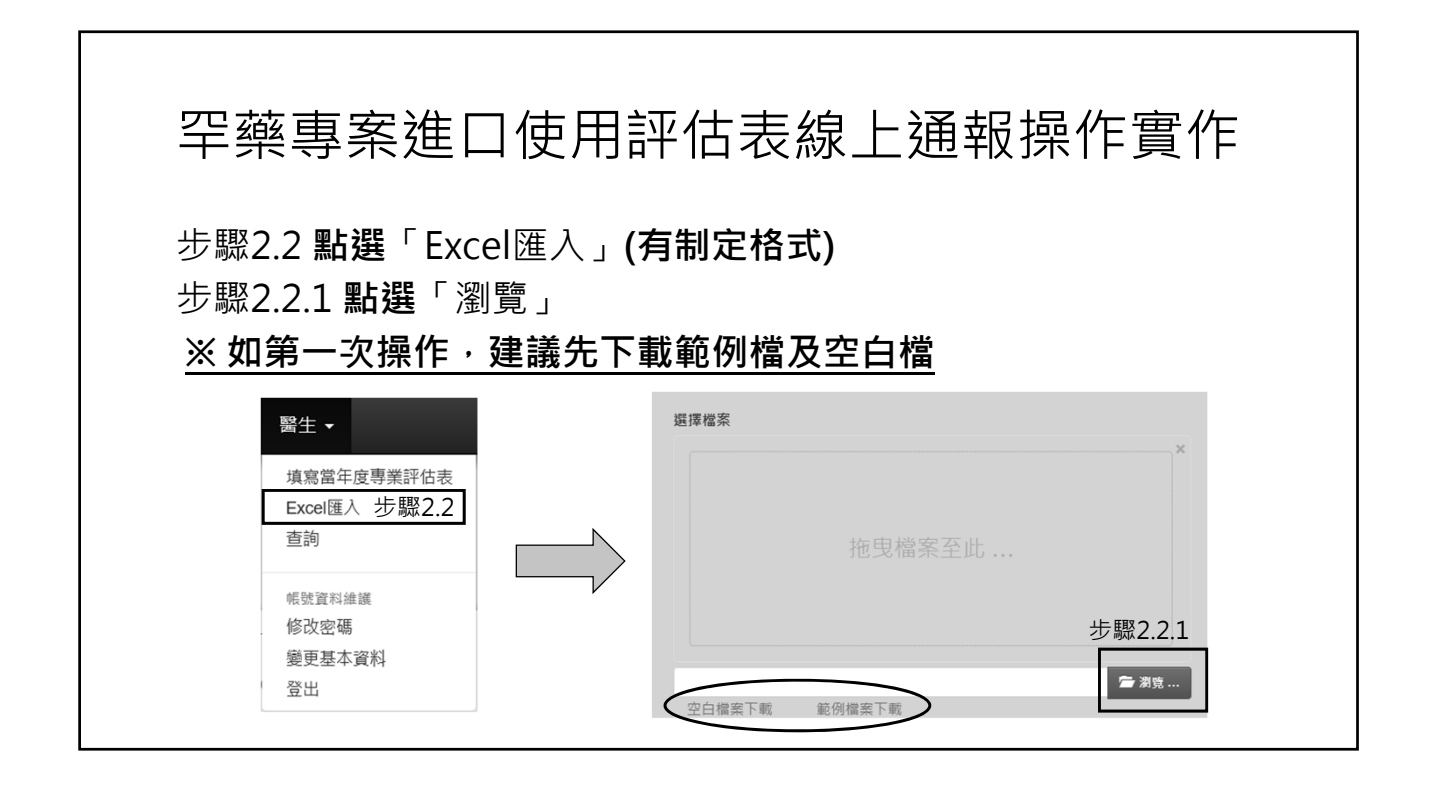

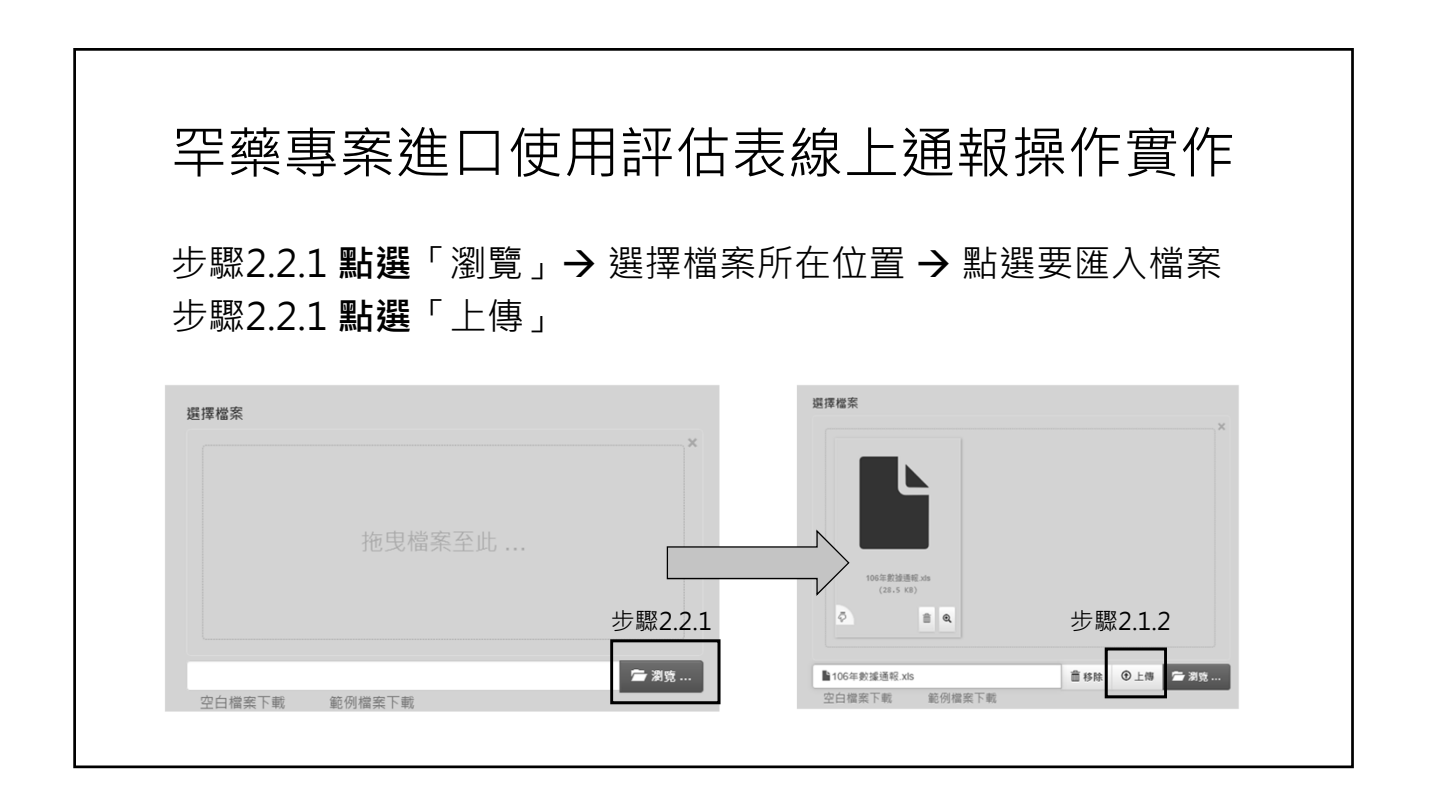

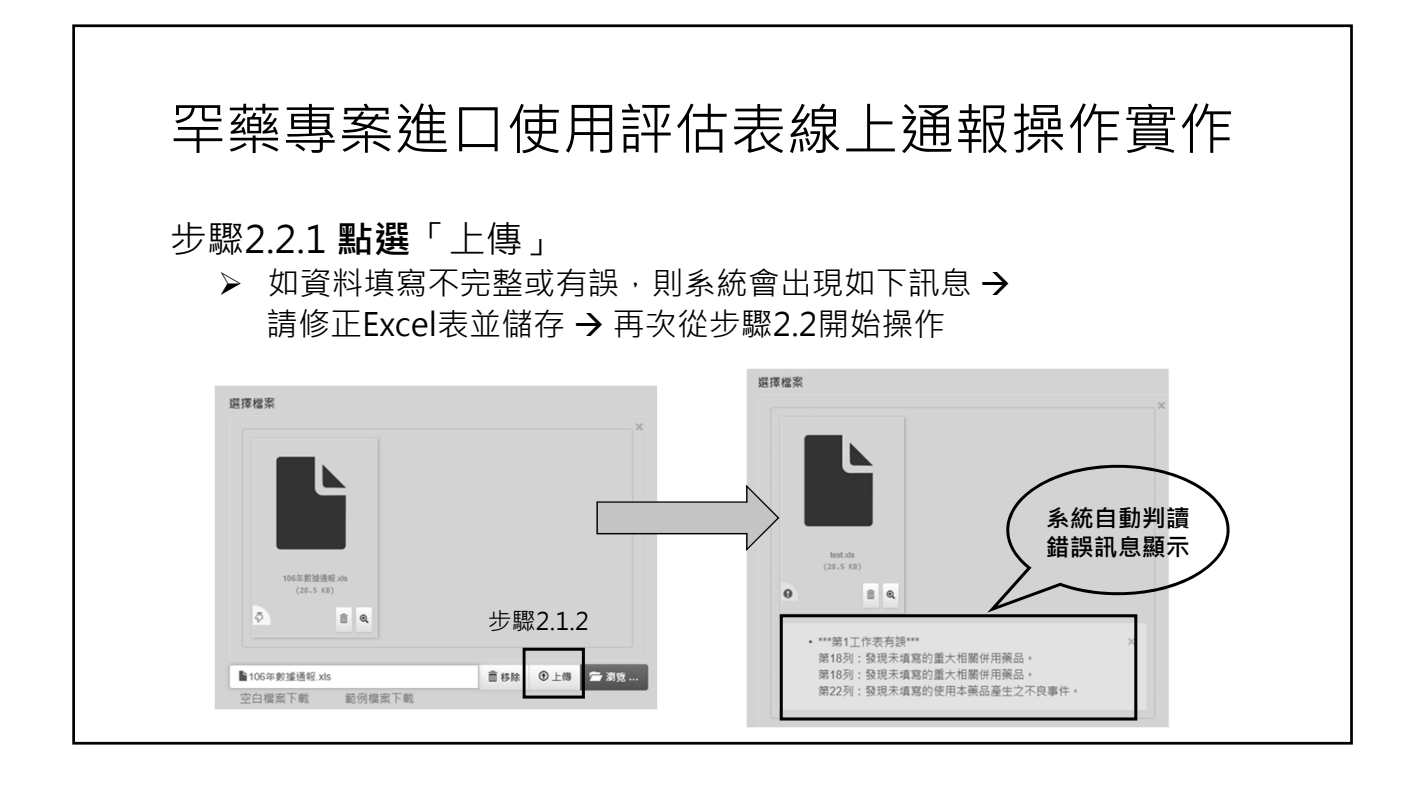

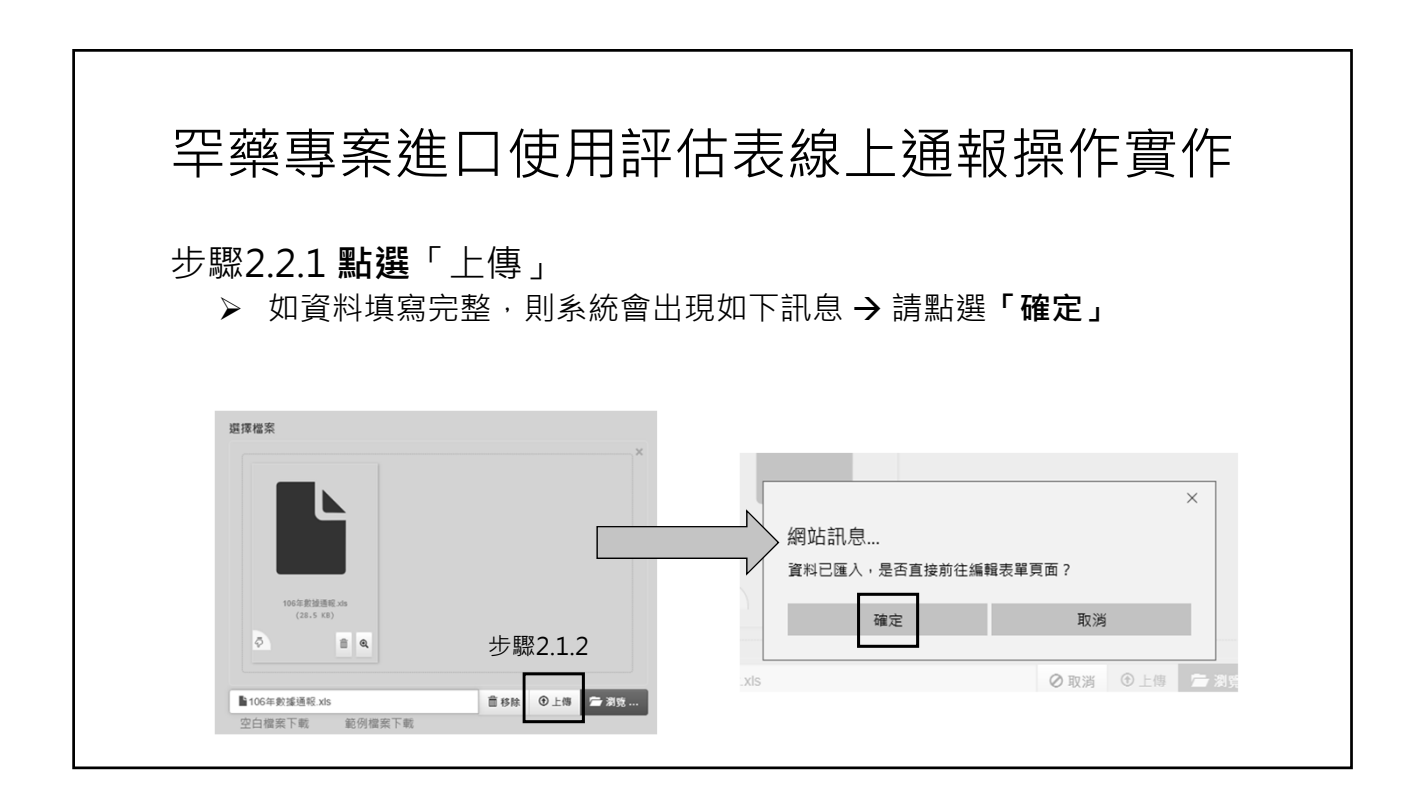

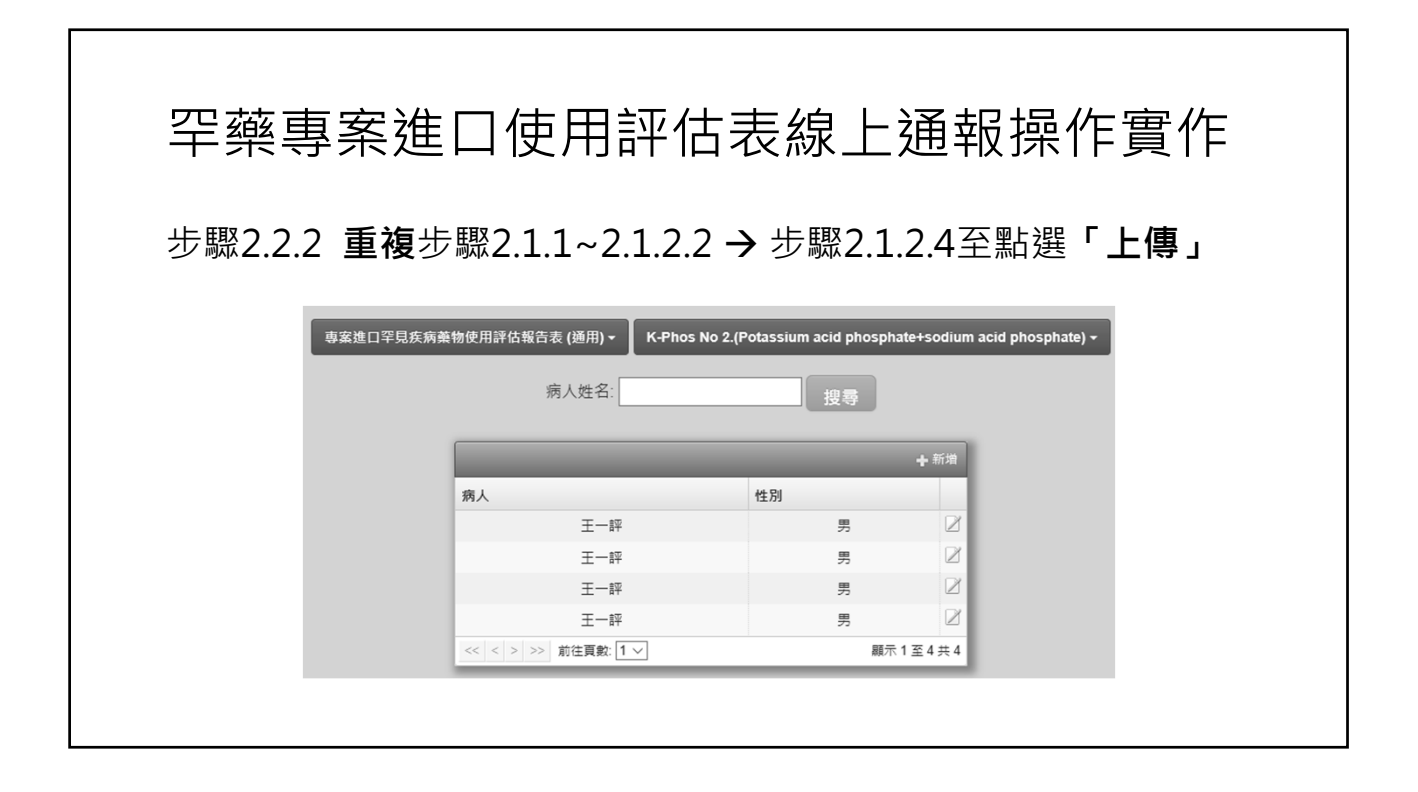

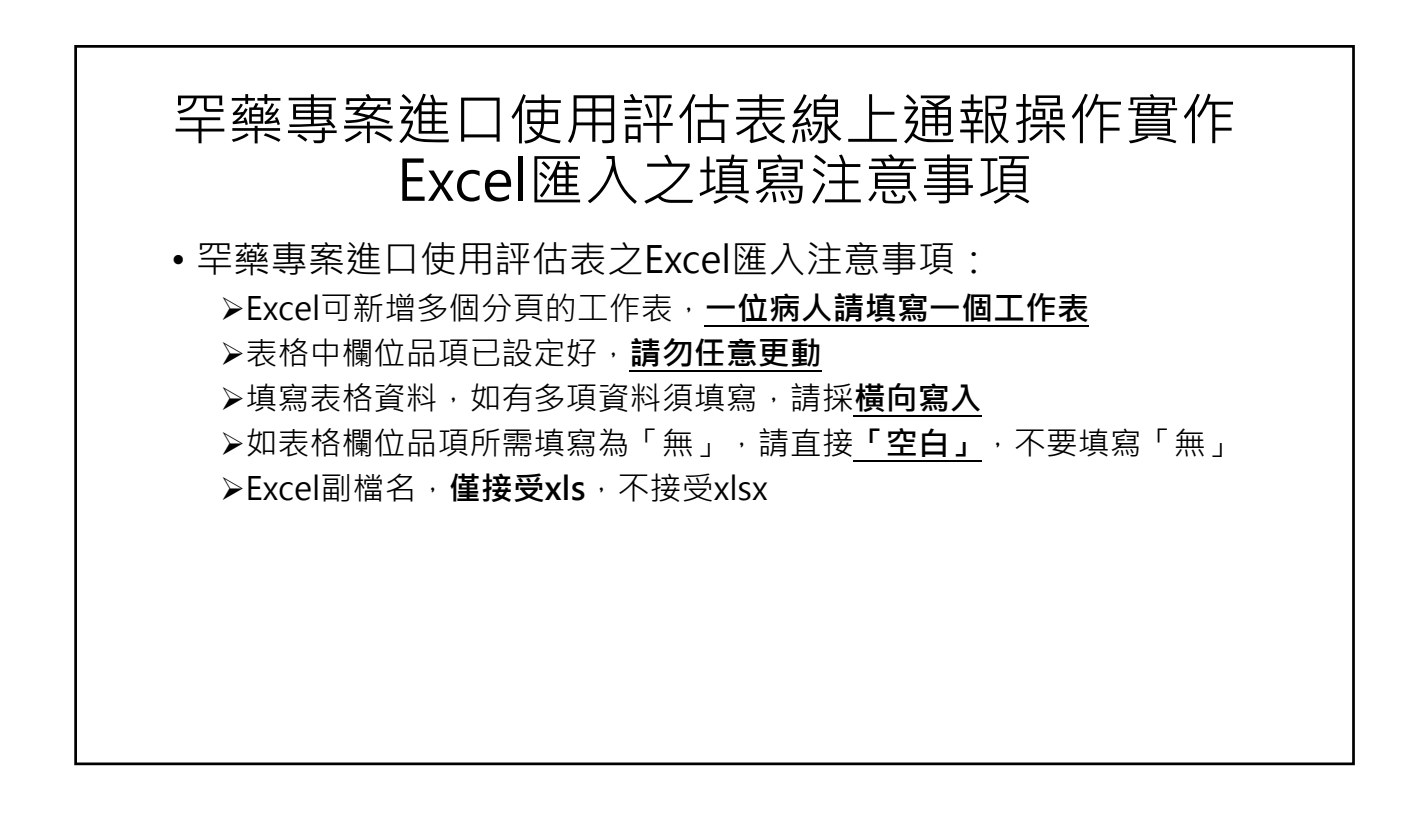

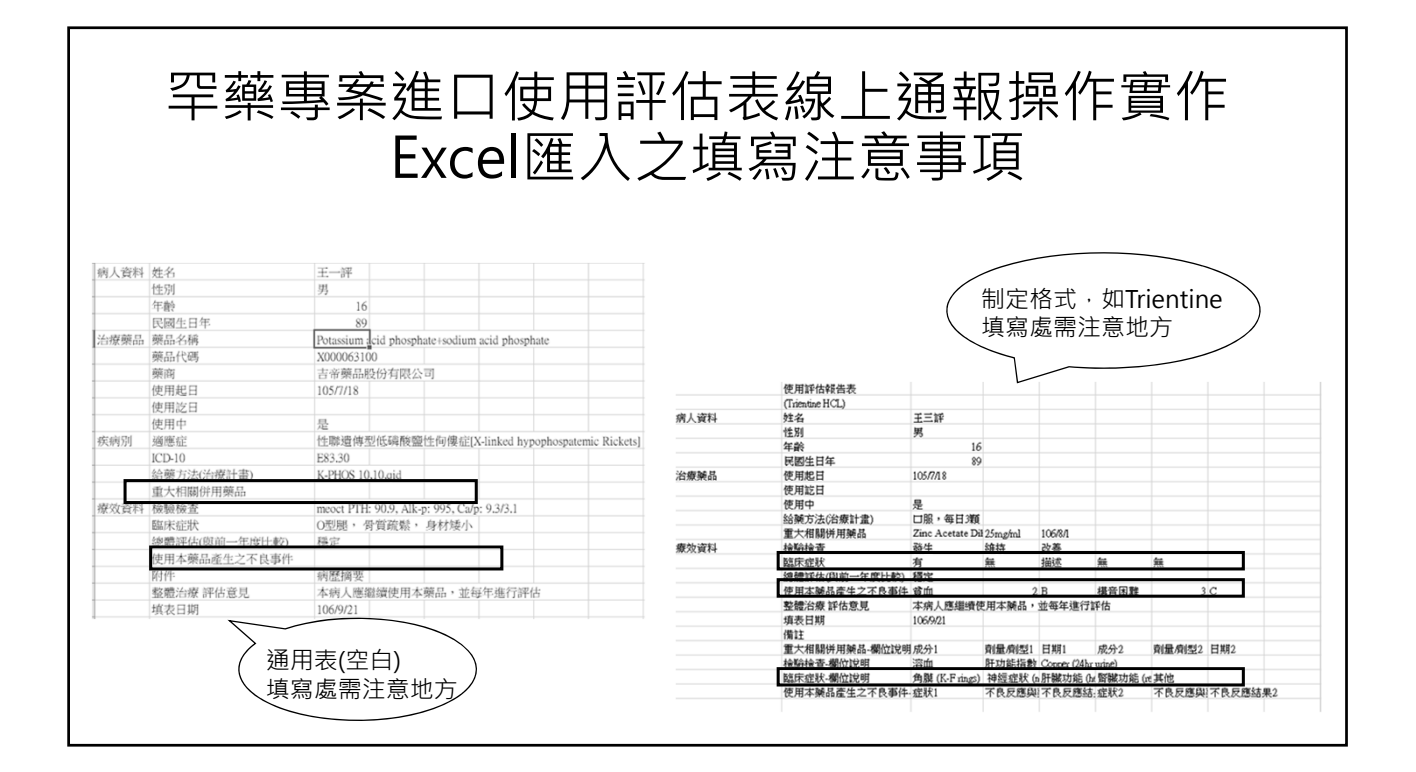